MATERIALIEN FÜR DEN UNTERRICHT

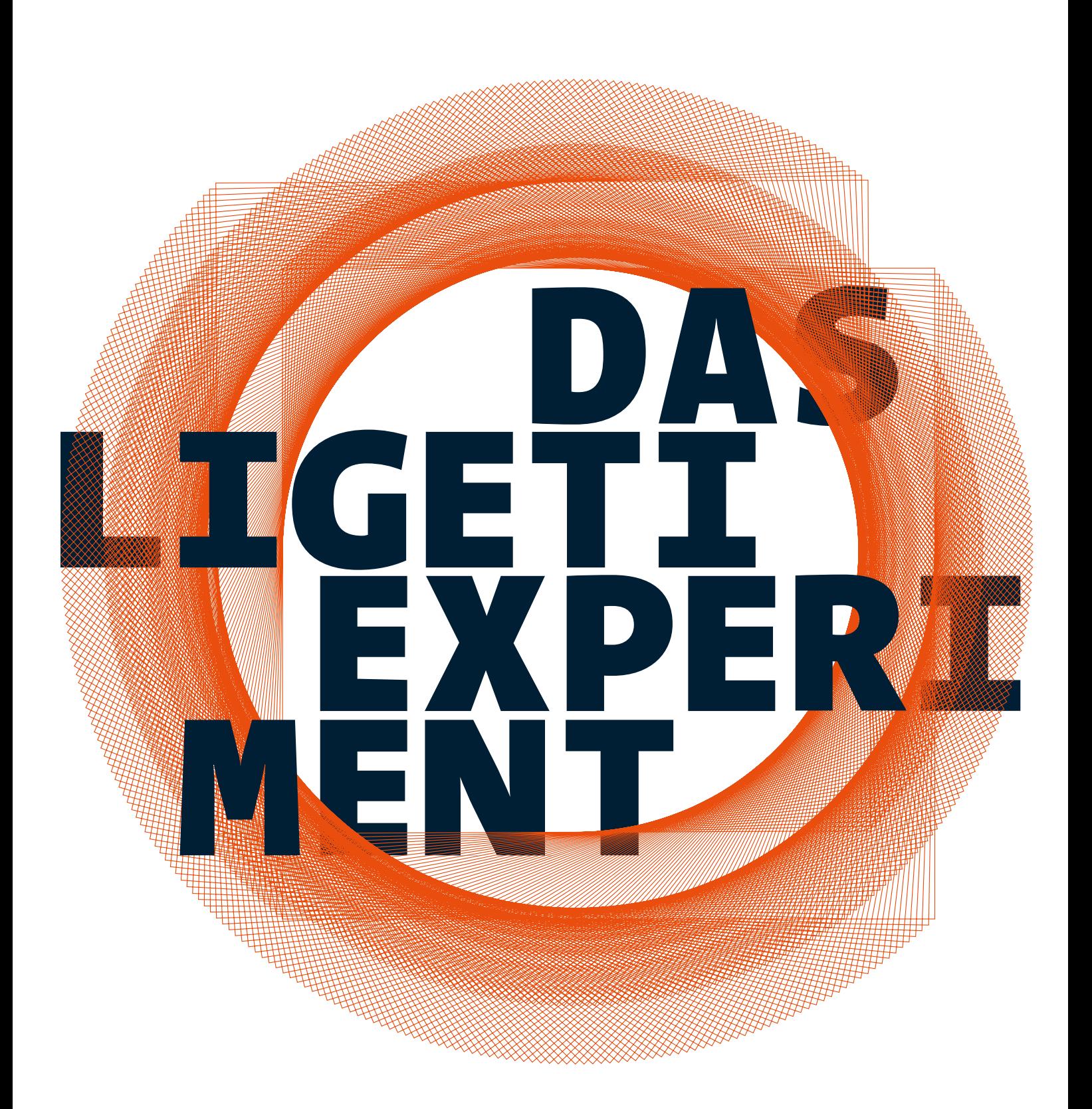

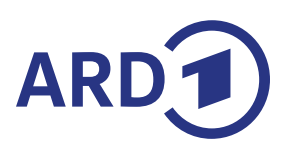

MATERIALIEN FÜR DEN UNTERRICHT

**A ZUR ARD-WOCHE DER MUSIK 20—26/03/2023**

# **INHALT** DAS LIGETI EXPERIMENT **MATERIALIEN FÜR DEN UNTERRICHT**

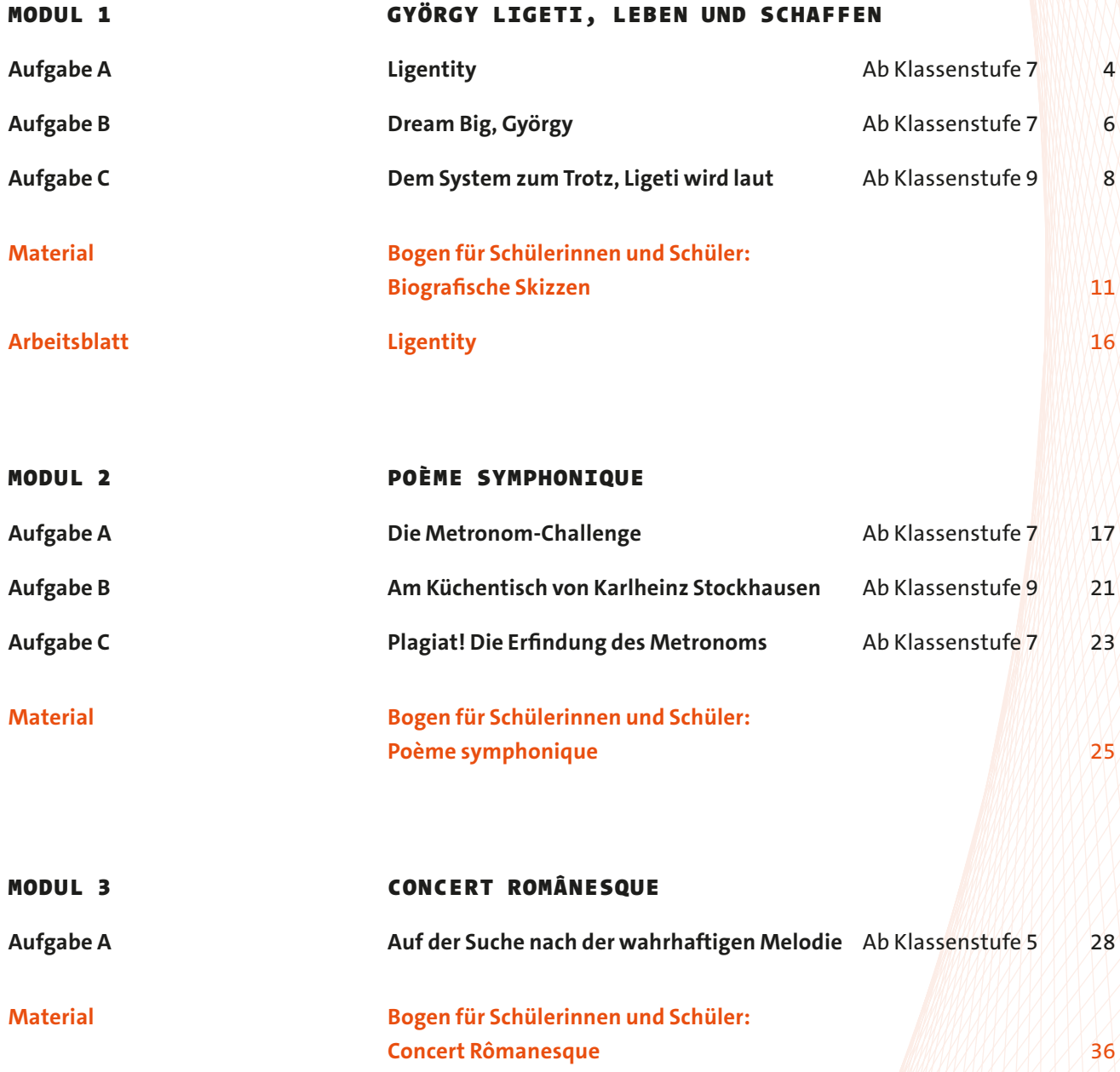

MATERIALIEN FÜR DEN UNTERRICHT **A ZUR ARD-WOCHE DER MUSIK**

## **20—26/03/2023**

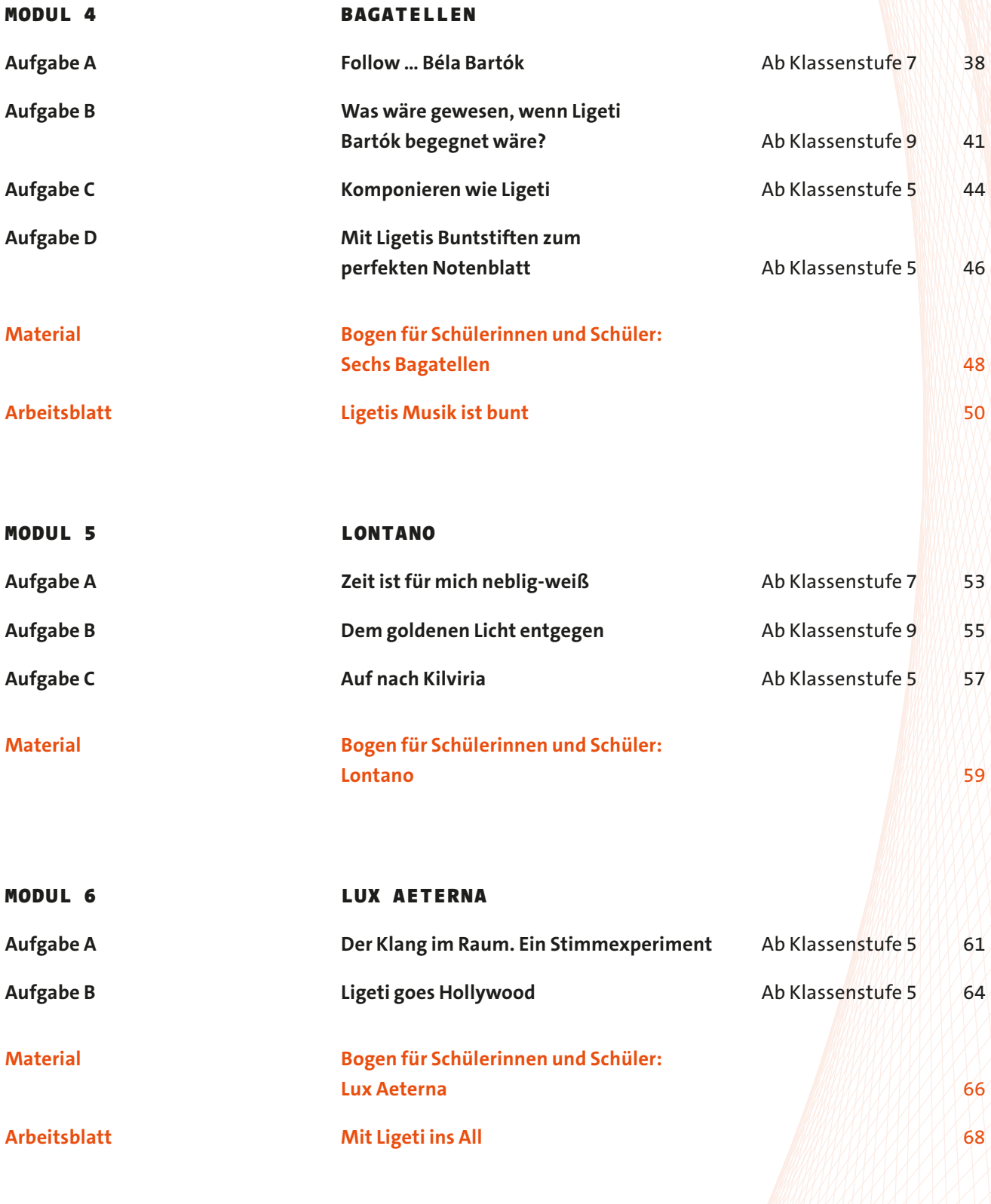

## <span id="page-3-0"></span>**AUFGABE A** LIGENTITY

**AB KLASSENSTUFE 7 1 UNTERRICHTSEINHEIT**

HINTERGRUND WEING "Meine Muttersprache ist ungarisch, ich bin aber kein ganz echter Ungar, denn ich bin Jude. Doch bin ich kein Mitglied einer jüdischen Religionsgemeinde, also bin ich assimilierter Jude. So völlig assimiliert bin ich indessen auch nicht, denn ich bin nicht getauft. Heute, als Erwachsener, lebe ich in Österreich und in Deutschland und bin seit langem österreichischer Staatsbürger. Echter Österreicher bin ich aber auch nicht, nur ein Zugereister, und mein Deutsch bleibt lebenslang ungarisch gefärbt." György Ligeti

> György Ligeti fühlte sich Zeit seines Lebens keiner Nation zugehörig. Generell lehnte er jegliche nationale Zuschreibung ab. Mit den Worten "Ich gehöre nirgends hin" beschrieb er sich selbst als **Weltbürger**, auch wenn seine heimliche Sehnsucht nach Rumänien/Ungarn immer blieb. Immer wieder musste Ligeti für sich neu definieren, wer er ist, wer er sein will oder wo er hingehört. Immer wieder ging damit das **Suchen und Finden der eigenen Identität** einher. Widmen Sie sich zusammen mit den SuS der Frage nach der Identität und konzentrieren Sie sich dabei vor allem auf den Aspekt der eigenen bzw. zugewiesenen Herkunft.

AUFGABE **1** In Vorbereitung auf diese Aufgabe sollen sich die SuS mit dem Leben von György Ligeti vertraut machen. [Dafür können sie unser](#page-10-0) **L**ernblatt **["György Ligeti. Biografische Skizzen"](#page-10-0)** nutzen, aber auch ergänzend dazu im Internet oder in der Bibliothek recherchieren. → KURZ[LINK-ZUR-DATEI](https://www.ard.de/die-ard/Modul-1-Arbeitsblatt-Ligentity-100.pdf)

**2** Im Laufe unseres Lebens verkörpern wir **verschiedene Rollen**. In der Schule sind wir Schüler:innen und für die, die neben uns sitzen, oft auch Freund:innen. Zuhause sind wir die Kinder unserer Eltern, Geschwister oder auch Enkel. Das heißt, je nach Kontext tritt eine andere Facette von uns in den Vordergrund. Die SuS haben die Aufgabe, **ausgehend von Ligetis Lebensweg drei Rollen auszuarbeiten**, die er im Laufe des Lebens verkörpert hat. "Sohn", "Student" oder "Widerstandskämpfer"? Das obliegt der individuellen Entscheidung der SuS.

> Gern können vorab zu dieser Aufgabe im Plenum **mögliche Rollen gesammelt** und auf dem Whiteboard schriftlich festgehalten werden. Damit einhergehend vielleicht auch noch einmal die Frage, was "Rollen" eigentlich sind, wo Rollen im täglichen Leben wahrgenommen werden und welche Rollen von den SuS ggf. selbst eingenommen werden – sowohl selbst- als auch fremdbestimmt.

## LEHKRÄFTEMATERIAL MODUL 1

## **05 GYÖRGY LIGETI. LEBEN UND SCHAFFEN** AUFGABE A

 Ziel der Aufgabe ist es, die **gewählten drei Rollen allumfänglich zu skizzieren**, also mögliche Aufgaben und Erwartungen auszuarbeiten, die an diese Rolle geknüpft waren. [Hilfestellung dazu gibt unser](#page-15-0) **Arbeits**[blatt "Ligentity"](#page-15-0). Darauf zu sehen: drei Umrisse von Ligetis Kopf. Die SuS haben die Aufgabe, ihre Erkenntnisse in die Umrisse zu notieren. → KURZ[LINK-ZUR-DATEI](https://www.ard.de/die-ard/Modul-1-Arbeitsblatt-Ligentity-100.pdf)

- **3** Ligeti fiel es Zeit seines Lebens sehr schwer zu definieren, was **Heimat** für ihn bedeutet bzw. wo **Heimat** für ihn ist. Greifen Sie Ligetis Biografie auch hier noch einmal auf und kommen Sie mit Hilfe der nachfolgenden Fragen mit den SuS über den Begriff "Heimat" ins Gespräch.
- **A** → Was bedeutet **Heimat** oder auch Zuhause für dich?
- **B** → Wo oder bei wem fühlst du dich **zuhause**?
- **C** → Was bedeutet **Fremde** für dich? Wo oder bei wem hast du dich schon einmal fremd gefühlt?
- **D** → Wie hast du es geschafft, das **Gefühl des Fremdseins** zu überwinden?
- **E**  → Kann **Musik** dabei helfen, Fremde zu überwinden? Wenn ja, in welcher Form?

 Alternativ dazu können Sie die Fragen auch auf Papierbahnen notieren, und die SuS – aufgeteilt in kleine Teams – rotieren lassen. Geben Sie an jeder der insgesamt fünf Stationen ausreichend Zeit, damit die SuS tiefergehend über die Fragen nachdenken und miteinander ins Gespräch kommen können. Versuchen Sie dabei die individuellen **Familien- und Herkunftsgeschichten** der SuS im Blick zu behalten oder daran anknüpfende biografische Erfahrungen, insbesondere mögliche Flucht- oder Kriegserfahrungen durch eine behutsame Begleitung aufzufangen und zu moderieren.

MATERIAL [Lernblatt "György Ligeti. Biografische Skizzen"](#page-10-0) [Arbeitsblatt "Ligentity"](#page-15-0) Papier Stifte

# <span id="page-5-0"></span>**AUFGABE B** DREAM BIG, GYÖRGY!

**AB KLASSENSTUFE 7 1—2 UNTERRICHTSEINHEITEN**

HINTERGRUND Als Schüler galt György Ligeti als einer der besten in Mathematik. Zeit seines Lebens betrachtete er sie als eine Sprache "irgendwo zwischen **Naturwissenschaften und Kunst"**. Aber auch Physik und insbesondre Chemie zogen ihn an. Also investierte er sein Taschengeld in Reagenzgläser und führte in der heimischen Küche Experimente durch. Parallel dazu zog es ihn zur Musik. Stundenlang hörte er sich durch die Schallplattensammlung seiner Eltern oder Radio. Sein breites Interesse führte dazu, dass er am Ende seiner Schulzeit zwischen den Stühlen saß. Sollte er **Musiker und Wissenschaftler** werden?

> Gerade SuS in der Orientierungsphase kennen das Gefühl, nicht so richtig zu wissen, wo es nach der Schulzeit hingehen soll. Vor allem wenn Erwartungen von außen dazukommen, weil die Familie oder auch Freunde bestimmte **Vorstellungen oder Wünsche an die eigene Zukunft** haben. Laden Sie die SuS mit dieser Aufgabe dazu ein, sich ausgehend von ihren eigenen Erfahrungen und Fragen in Ligeti hineinzufühlen und mit viel Raum für Kreativität ein Stück seiner Biografie zu rekonstruieren.

UMSETZUNG **1** In Vorbereitung auf diese Aufgabe sollen sich die SuS mit dem Leben von György Ligeti vertraut machen. [Dafür können sie unser](#page-10-0) **Lernblatt ["György Ligeti. Biografische Skizzen"](#page-10-0)** nutzen, aber auch ergänzend dazu im Internet oder in der Bibliothek recherchieren. → KURZ[LINK-ZUR-DATEI](https://www.ard.de/die-ard/Modul-1-Lernblatt-Biografische-Skizzen-100.pdf)

> **2** Die SuS sollen sich vorstellen, dass sie – wie Ligeti damals – 17 Jahre alt sind. Das letzte Schuljahr steht bevor und damit auch die Entscheidung, wie es nach der Schule weitergehen soll. Ihre Aufgabe ist es, auf der Grundlage seiner Biografie eine Art inneren Monolog zu verfassen. Darin soll **Ligetis innerliche Zerrissenhei**t zum Ausdruck kommen; ebenso das Pro und Contra für die Musik, aber auch die Wissenschaft – als zwei mögliche Lebenswege.

> > Wer historisch interessiert ist, kann an dieser Stelle auch gern noch einmal stärker in die Geschichte eintauchen und insbesondere die politische Stimmung um 1940 in Europa mit aufgreifen. **Inwieweit hat sich diese – neben der Tatsache, dass Ligeti Teil einer jüdischen Familie war – auf seine Gedanken ausgewirkt?**

## LEHKRÄFTEMATERIAL  $MODUL$  1

## **07 GYÖRGY LIGETI. LEBEN UND SCHAFFEN** AUFGABE B

**3** Ob als Ein-Mann-Theaterstück oder Poetry Slam Performance – laden Sie die SuS dazu ein, ihre **inneren Monologe auf die Bühne** zu bringen! Ob ganz schlicht als Antwort aus dem Hier und Jetzt oder als historischer Backflash mit Kostüm – der Fantasie in Vortrag und Performance sind keine Grenzen gesetzt.

**4 Verwandeln Sie das Klassenzimmer in eine Bühne** und lassen Sie Ligeti durch die Performances der SuS in all seiner Vielfältigkeit lebendig werden.

**5** Reflektieren Sie mit den SuS im Anschluss die Monologe und versuchen Sie im Gespräch mögliche **Parallelerfahrungen** zu identifizieren und gemeinsam zu besprechen.

MATERIAL | | | | | | | | | | | | | [Lernblatt "György Ligeti. Biografische Skizzen"](#page-10-0) Papier Stifte Requisiten Kostüme

# <span id="page-7-0"></span>**AUFGABE C**

# DEM SYSTEM ZUM TROTZ, LIGETI WIRD LAUT

**AB KLASSENSTUFE 9 2—3 UNTERRICHTSEINHEITEN**

HINTERGRUND György Ligeti durchlebte verschiedene politische Systeme. Den Schrecken des Zweiten Weltkriegs nur durch viel Glück entkommen, schlitterte er als junger Komponist in das nächste totalitäre Regime. Nach 1945 standen viele osteuropäische Länder unter sowjetischem Einfluss. Das heißt, dass sich Regierungen von Ländern wie Rumänien oder Ungarn stark an der Politik der damaligen **Sowjetunion** orientierten. Dazu gehörte auch eine ganz bestimmte Vorstellung, welche Aufgaben die Kultur in der Gesellschaft haben sollte. Ligeti im Jahr 2002: "Für westliche Bürger ist der Normalzustand im Sowjetreich nicht nachvollziehbar: Kunst und Kultur sind strengstens reglementiert, sie müssen – ganz ähnlich wie im Nationalsozialismus – abstrakten Konzepten entsprechen. Kunst muss ,gesund' sein, ,aufbauend', ,aus dem Volk kommend'."

> Viele seiner Werke beschrieb Ligeti später als "Musik für die Schublade". Doch was war damals eigentlich genau los? Warum übernahmen Ungarn oder auch Rumänien die politischen Idiome der Sowjetunion und warum verschloss man sich tadellos Allem, was aus "dem Westen" kam? Mit dieser Aufgabe docken die SuS interdisziplinär an den Geschichtsunterricht an. Das ermöglicht ihnen nicht nur Ligetis Leben und Wirken besser nachzuvollziehen, sondern macht auch deutlich, dass **Musik immer auch ein Ausdruck ihrer Zeit** ist.

UMSETZUNG **1** In Vorbereitung auf diese Aufgabe sollen sich die SuS mit dem Leben von György Ligeti vertraut machen. [Dafür können sie unser](#page-10-0) **A Lernblatt ["György Ligeti. Biografische Skizzen"](#page-10-0)** nutzen. → KURZ[LINK-ZUR-DATEI](https://www.ard.de/die-ard/Modul-1-Lernblatt-Biografische-Skizzen-100.pdf)

> **2** Die SuS haben die Aufgabe, sich entweder selbstständig oder aufgeteilt in kleine Teams mit der **Zeit nach 1945 im damaligen Ostblock** zu beschäftigen. Egal ob sie dafür die eigenen Geschichtsbücher oder das Internet nutzen – Ziel ist es, folgendes herauszufinden:

→ Welchen **Einfluss hatte die damalige Sowjetunion** auf Länder wie Ungarn oder Rumänien?

Inwieweit hat sich die damalige Staatsführung auf das damalige **Kunst- und Kulturleben** ausgewirkt?

→ Was versteht man unter **"Sozialrealismus"**?

## LEHKRÄFTEMATERIAL MODUL 1

## **09 GYÖRGY LIGETI. LEBEN UND SCHAFFEN** AUFGABE C

 Als mögliche Sammelform für die Rechercheergebnisse können die SuS die **Methode "Crazy Wall"** nutzen. Ursprünglich stammt sie aus der Kriminalforschung. Auf einer Wand werden verschiedene Indizien zusammengetragen, die Aufschluss über mögliche Zusammenhänge einer Tat geben. Das können Fotos sein, Zeitungsberichte, aber auch Notizen, Texte o. ä. Übertragen wir diese Methode auf unsere Arbeit, hilft sie den SuS, die erfassten Inhalte nicht nur sichtbar zu machen und zu strukturieren, sondern auch durch eigens recherchierte Inhalte zu vertiefen. Abschließend können mit einer Schnur Zusammenhänge oder andere Verbindungen hergestellt werden.

**3** Als der Sozialrealismus in Ungarn ankam, gingen die Menschen auf die Straße. Auch Ligeti protestierte lautstark gegen das damit verbundene Ende der Kunstfreiheit. Da konkrete Zeugnisse fehlen, die diesen Protest belegen, ist es die Aufgabe der SuS, das nachzuholen und – aus der Ich-Perspektive alias Ligeti – ein **stimmstarkes Statement** zu verfassen. Vergegenwärtigen Sie den SuS dafür folgende Situation: Stellt euch vor, damals hätte es – so wie heute, wenn weltweit zum Klimastreik aufgerufen wird – eine offizielle Kundgebung gegeben und Ligeti, als eine junge Stimme der damaligen Musikszene, hätte ein Statement abgebeben. **Was hätte er darin – an Stalin adressiert – formuliert?** 

> Ligetis Statement soll ganz konkret Stellung zu den Forderungen des sozialistischen Realismus nehmen und gleichzeitig deutliche machen, warum es als Künstler wichtig ist, sich von den darin festgesetzten Forderungen/Regelungen nicht reglementieren zu lassen.

- **4** Da ein Statement vor allem dann wirkt, wenn es laut wird, haben die SuS im Anschluss die Aufgabe, **dieses Statement zu präsentieren** – ob inszeniert im Rahmen einer offiziellen Kundgebung mit selbstgebastelten Schildern oder als selbstgedrehter Social Media-Aufruf – das ist Ihnen, aber auch der Kreativität der SuS überlassen.
- **5** Besprechen Sie im Anschluss diese Aufgabe nach auch vor dem Hintergrund, welche Bedeutung, aber auch welche Konsequenzen es damals mit sich gezogen hätte, solche Worte laut auszusprechen. Folgende Fragen können Sie dafür mit in den Diskurs einfließen lassen:
	- → Hätte Ligeti mit einer Rede wie der euren etwas **verändern** können?
	- → Welche **Konsequenzen** hätte eine Rede wie diese für ihn haben können?
	- Wie muss es sich angefühlt haben, in dieser Zeit kunstschaffend zu sein?

## LEHKRÄFTEMATERIAL MODUL 1

# SPECIAL:

**10 GYÖRGY LIGETI. LEBEN UND SCHAFFEN** AUFGABE C

> Ligeti blieb vorerst in Ungarn und hielt das Leben unter den Maßgaben der Politik aus. Was denkt ihr, warum er sich so entschieden hat?

Und wie hättet ihr euch entschieden?

MATERIAL / / / / / / / / / / / / / / / / [Lernblatt "György Ligeti. Biografische Skizzen"](#page-10-0) Handy oder Tablet Papier Stifte

DER PROTESTSONG Unsere **Specials greifen die jeweils vorangegangene Aufgabe auf** und führen diese kreativ fort. Natürlich können Sie – je nach Lerngruppe – auch entscheiden, ob Sie diese Aufgabe als Alternative nutzen. So oder so können Sie mit dieser Aufgabe an Themen wie "Politische Lieder" anknüpfen. Gleichzeitig bietet sie Ihnen die Möglichkeit, Skills im eigenen Kreationsprozess anzuregen.

> **1** 2021 veröffentliche der deutschsprachige Rapper Danger Dan (auch bekannt als Mitglied der Antilopen Gang) "Das ist alles von der Kunstfreiheit" gedeckt. Der **Song ging viral** und wurde innerhalb kürzester Zeit millionenfach geklickt. Die Zeitschrift DER MUSIKEXPRESS titelte damals: "Provokation, Kampfansage und gleichzeitig eine Ode an die Kunst und ihre Waffen".

> > Schauen Sie sich das **Video zum Song** zusammen mit den SuS an! Ergänzend dazu können die SuS auch im Internet recherchieren. Es gibt viele Berichte, aber auch Interviews zum Song.

> > ♫ → [DANGER DAN: DAS IST ALLES VON DER KUNSTFREIHEIT GEDECKT](https://www.youtube.com/watch?v=Y-B0lXnierw)

 Kommen Sie mit den SuS im Anschluss darüber ins Gespräch und diskutieren Sie, was Danger Dan damit zum Ausdruck bringen wollte und gegen wen er hier **zum Protest aufrief**. Ziel ist es, sich auf die nachfolgende Aufgabe einzustimmen und damit den Brückenschlag zu Ligeti zu schaffen.

**2** Ausgehend von den selbstformulierten Statements (oder auch alternativ dazu) ist es die Aufgabe der SuS einen Protestsong zu schreiben. Dieser soll – ähnlich wie Danger Dan heute – auf die **Limitierung der eigenen Kunst** durch den Sozialrealismus verweisen. Ob dieser wie ein Popsong aus Strophe und Refrain oder wie ein Rap-Song aus Parts und Bridges besteht – das ist Ihnen und den SuS überlassen (je nachdem für welche Form sie sich entscheiden).

**3** Holen Sie die Songs auf die Bühne und besprechen Sie die entstandenen Musikstücke mit den SuS intensiv nach. Das Thema bietet viel Potenzial und Raum dafür.

# <span id="page-10-0"></span>**MATERIAL** GYÖRGY LIGETI. BIOGRAFISCHE SKIZZEN

 György Ligeti ist einer der bedeutendsten Komponisten unserer Zeit. Und der Sound seiner Musik ist unverwechselbar. Niemand sonst vermochte einen Klang so zu erforschen wie er. Ligeti war Demokrat, freiheitsliebend und setzte sich Zeit seines Lebens für Gerechtigkeit ein. Es war feinfühlig, ein Träumer und stand dennoch mit beiden Beinen fest im Leben. Ligeti war mutig, künstlerisch oft radikal und zählte bis zu seinem Lebensende zu den wichtigen Stimmen unserer Gesellschaft.

 Der Lebensweg von György Ligeti liest sich wie ein Abenteuerroman und macht uns deutlich, warum er und seine Musik niemals in Vergessenheit geraten dürfen. Denn die Zeit, in der er aufwächst, war eine der schlimmsten unserer Geschichte. Ligeti überlebte nicht nur als Mann mit jüdischen Wurzeln den Zweiten Weltkrieg, sondern auch als Komponist "verbotener Musik" den großen Terror unter Josef Stalin.

### SKIZZE 1 AN EIN UNGAR IN RUMÄNIEN

 György Ligeti wird 1923 in Siebenbürgen geboren, einer Region mitten in Rumänien. Seine Eltern stammen aus Ungarns Hauptstadt Budapest, deshalb wird in der Familie – wie in ganz Siebenbürgen übrigens auch – Ungarisch gesprochen. Die Musik, die Ligeti als Kind hört, kommt von den Roma und Sinti, die bei "jeder sich bietenden Gelegenheit" durch die Straßen ziehen, wie er sich später erinnern wird. Schon damals, Ligeti ist keine vier Jahre alt, fängt er an, Melodien zu erfinden. Doch anstatt Ton für Ton aneinanderzureihen, setzt er alles, was ihn umgibt, wie in einer Collage zusammen. Als Ligeti sechs ist, zieht seine Familie in die zweitgrößte Stadt Rumäniens: Klausenburg.

 Rumänien und auch Ungarn sind zu dieser Zeit zwei sehr rechtsgerichtete Länder. Das ist auch der Grund, warum sie sich ab 1933 Deutschland und dem Nationalsozialismus anschließen werden.

### SKIZZE 2 FANTASIE IST ALLES

 Bereits als Kind fühlt sich Ligeti oft in seiner Fantasie wohler als in der Realität. Stundenlang versinkt er über den Skizzen einer nichtexistierenden Welt, die er Kylwiria nennt. Dieses sich Einigeln wird er ein Leben lang beibehalten, denn Komponieren bedeutet für ihn: mit sich und seinen Ideen allein sein.

 Obwohl sein Vater Musik über alles liebt, findet er, dass sein Sohn auf dem falschen Weg sei. Er erlaubt ihm zwar seine "Fantastereien", wie er sie nennt, versucht ihn aber davon zu überzeugen, öfter am "echten Leben" teilzunehmen und sich – anstatt der Musik – den Naturwissenschaften zu widmen. Das ist übrigens auch der Grund, warum Ligeti erst zum Klavierunterricht gehen darf, als sein kleiner Bruder mit dem Geigenspiel anfängt. Da Ligeti aber niemanden mehr bewundert als seinen Vater, folgt er ihm. Und tatsächlich: Die Welt der Mathematik, der Physik, vor allem aber der Chemie begeistert ihn. All diese Formeln und Strukturen – das Buch mit Experimenten für Kinder legt er nicht mehr beiseite und sein Taschengeld gibt er ausschließlich für Reagenzgläser aus.

#### SKIZZE 3 INMITTEN DES ZWEITEN WELTKRIEGS

Als in Deutschland 1941 die "Endlösung der Judenfrage" beschlossen wird, verändert sich auch in Osteuropa das Leben. Alle, die wie die Ligetis dem Judentum angehören, sind dazu gezwungen, einen Stern zu tragen, dürfen nur noch selten ihre Berufe ausüben, werden in Ghettos untergebracht und später in Konzentrationslager deportiert. Ligeti, der schon immer sehr feinfühlig war, beobachtet, was um ihn herum passiert, und hört vielleicht zum ersten Mal auf zu träumen. Er weiß, dass er ein sehr gutes Abitur ablegen muss, um Wissenschaftler zu werden bzw. überhaupt eine Chance zu haben, an einer Universität zu studieren. Ligeti wird trotz seines guten Abiturs abgelehnt, bekommt dafür aber einen Platz am Konservatorium und fängt 1941 an, Musik zu studieren.

 Am Konservatorium lernt Ligeti alles, was man zum Komponieren braucht, und entdeckt dabei auch die Musik Béla Bartóks. Die Art, wie der ungarische Komponist Tradition und Moderne miteinander verbindet, findet Ligeti phänomenal und wird sich noch lange an ihm orientieren. Nebenher belegt er an einer Art "Ersatzuniversität", die in diesen Jahren gesondert für jüdische Menschen eingerichtet worden ist, Seminare in Chemie, Physik und Mathematik. "Ich war ehrgeizig und wollte alles gleichzeitig machen", wird er sich später erinnern. Aber es war zu viel, sodass er "schweren Herzens" beschließt, sich nur noch auf die Musik zu konzentrieren. Seine Begeisterung für die Naturwissenschaft aber bleibt und wird später immer wieder in seine Musik einfließen.

 Im Januar 1944 wird Ligeti zum Arbeitsdienst einberufen. "Das war wie schlimmste Sklavenarbeit". Er muss Gräber ausheben, Munition transportieren, Mehl- und Sandsäcke schleppen. "Wir lebten nicht in der Realität", sagt er später. "Seit der Verschleppung unserer Angehörigen waren uns Leben und Tod egal. Wer starb, der starb, wer zufällig am Leben blieb, blieb am Leben." Ligeti überlebt und flieht während eines Bomben-

#### **III GYÖRGY LIGETI. BIOGRAFISCHE SKIZZEN** BOGEN FÜR SCHÜLER\*INNEN MODUL 1

SKIZZE 5 JI JI JI JI DÉJÀ-VU

anschlags. Seinen Vater und seinen Bruder sieht er nie wieder. Einzig seine Mutter trifft er wieder, als eine Überlebende des Konzentrationslagers Auschwitz.

### SKIZZE 4 AUGUST 2007 EIN NEUER ANFANG?

 Nach Ende des Krieges geht Ligeti nach Budapest. An der dortigen Musikhochschule nimmt er sein Studium wieder auf. Vier Jahre später schließt er es erfolgreich ab. Noch einmal kehrt er nach Rumänien zurück, um – wie sein großes Vorbild Bartók einst – durchs Land zu reisen und die dortige Volkmusik zu erforschen. Über hundert Melodien sammelt er in dieser Zeit, ein paar davon fließen in seine ersten großen Werke als freischaffender Komponist ein.

 Die ersten Jahre nach 1945 empfindet Ligeti als ein gemeinsames Aufatmen: "Wir hatten kaum etwas zu essen, die Stadt war zum Teil zerstört, aber es gab eine wunderbare Kultur." Doch dieser Zustand hält nicht lange an. Ungarn gerät unter sowjetischen Einfluss und wird vom kommunistischen Regime und damit der diktatorischen Politik Josef Stalins übernommen. Damit ist Ungarn nicht nur politisch und wirtschaftlich, sondern durch den einsetzenden Sozialrealismus kulturell völlig vom Westen abgeschnitten. "Das betraf die Musik genauso wie die Literatur und die Malerei", erinnert sich Ligeti später. "Bilder wurden im Kunstmuseum abgehängt. Es gab Verbotslisten von Büchern."

 Die neuen politischen Strukturen fühlen sich für Ligeti wie ein Déjà-vu an: "Erst die Nazi-Diktatur, dann die kommunistische Diktatur." Ligeti protestiert, sogar öffentlich. Er will endlich die Musik studieren, die viel zu lange als "entartet" bezeichnet wurde. Darunter auch die Werke von Claude Debussy, der es in Ligetis Ohren wie kein Zweiter verstand, mit Klangfarben zu malen.

#### SKIZZE 6 HOFFNUNG AUF FREIHEIT

 1950 kehrt Ligeti an die Budapester Musikhochschule zurück, diesmal allerdings nicht als Student, sondern als Lehrer. Er gibt Seminare und Vorlesungen, veröffentlicht Aufsätze und Bücher – und komponiert. Die meisten Werke, die in dieser Zeit entstehen, landen jedoch "in der Schublade", weil sie – wider der Kunstfreiheit – als politisch inkorrekt eingestuft und verboten werden.

Als nach dem Tod Stalins auch in Ungarn das sogenannte "Tauwetter" einsetzt, wird vieles einfacher. "Musik aus dem Westen" gibt es nun in Form von Noten und Schallplatten zu kaufen. Sofort legt sich Ligeti einen Plattenspieler zu. "Es war ein großer Schock für mich – vielleicht der schönste in meinem Leben –, plötzlich studieren zu können, zu lesen, zu hören, was ich bisher nur erahnt, nur aus Fetzen heimlich nachts im Radio aufgefangen hatte, es war wie eine Befreiung."

 Ligeti träumt davon, endlich in einem freien Land zu leben – ohne Zensur. Und als sich im Spätherbst 1956 aus einer eigentlich friedlichen Demonstration von Budapester Studierenden ein landesweiter Volksaufstand entwickelt, scheint dieser Traum zu Greifen nah. Überall gehen die Menschen auf die Straßen, fordern Demokratie, freie Wahlen und die Unabhängigkeit von der Sowjetunion. Doch ihre Proteste werden blutig niedergeschlagen. Und Ligeti? Wird in diesem Moment bewusst, dass er, wenn er als Komponist etwas bewirken will, nicht länger in einem Land leben kann, in dem Menschen unterdrückt werden. Am 10. Dezember flieht er – mittlerweile verheiratet – nach Wien. Er und seine Frau Vera reisen mit dem Zug, verstecken sich in einem Postwagen, waten durch Sumpfgebiete, bis sie österreichischen Boden erreichen. Doch Ligeti ist noch nicht bereit "anzukommen".

### SKIZZE 7 ANKOMMEN

 Mit Hilfe eines Stipendiums geht Ligeti nach Köln. Hier wirkt Karlheinz Stockhausen – der damalige "Gott" der Neuen Musik. Die beiden lernen sich kennen, arbeiten zusammen und Stockhausen führt den damals noch völlig unbekannten, aber für alle äußerst spannenden ungarischen Komponisten in die sehr lebendige Musikszene ein. Ligeti kann sein Glück nicht fassen. Auch wenn er längst nicht alles gut findet, was Stockhausen & Co. machen, ist er endlich am richtigen Ort und vor allem: am Puls der Zeit. In Köln arbeitet er u. a. auch im Studio für Elektronische Musik des WDR.

 Während Ligeti zum ersten Mal durchatmet, findet er sich selbst und begründet seinen berühmten Ligeti-Sound. Radikal wendet er sich von allem ab, was bisher gültig gewesen ist. In dem er anfängt, einzelne Töne neben- und übereinanderzulegen, löst er alles auf: jede Melodie, jede Harmonie und jeden Rhythmus. Das, was bleibt, sind flächige, fast schwebende Klänge, "die schimmern und irisieren, wie eine Halluzination", die farbig sind und deshalb "gesehen und gehört" werden können.

 Für Ligeti wird sein eigner Sound zum Befreiungsschlag, auch von seinem bisherigen Leben. Ab jetzt gilt für ihn nur eins: neugierig sein, offen sein, Grenzen überwinden und Neues erschaffen. Vielleicht ist das auch der Grund, warum Ligeti jede Mode und jeden Trend ablehnt. Er will Ligeti bleiben, ein Individualist.

#### SKIZZE 8 AUGUST HALLET EIN BLINDER IM LABYRINTH

 In den 1960er-Jahren lebt Ligeti hauptsächlich in Wien, reist aber durch viele europäische Länder, und unterrichtet u. a. in Stockholm und Madrid. Erst 1973 wird er das erste Mal richtig sesshaft. Als Professor für Komposition geht er nach Hamburg. Ligeti begegnet seinen Studierenden auf Augenhöhe. Denn wenn er mit ihnen gemeinsam über Musik spricht, empfindet er es als einen Austausch unter Kolleg:innen und schnappt auch für sein eigenes Werk neue Ideen auf.

"Ich würde sagen, das Jahr 1980 ist ein wesentlicher Wendepunkt für die Musik und die Kunst, auch für meine Musik." Tatsächlich steckt Ligeti zum ersten Mal in seinem Leben in einer künstlerischen Krise. Er hat das Gefühl, nichts Neues mehr aufs Papier bringen zu können. Doch seine musikalische Welt steht nur für einen kurzen Moment still. "Ich bin wie ein Blinder im Labyrinth, der sich herumtastet, immer neue Eingänge findet und in Zimmer kommt, von denen er gar nicht wusste, dass sie existieren. Und dann tut er etwas. Und er weiß gar nicht, was der nächste Schritt sein wird."

 1989 legt Ligeti sein Amt als Professor nieder. Abwechselnd lebt und arbeitet er nun in Hamburg und Wien, wo er schließlich im Alter von 83 Jahren (2006) stirbt.

## <span id="page-15-0"></span>**AUFGABE A** LIGENTITY

 **György Ligeti fühlte sich Zeit seines Lebens keiner Nation zugehörig. Sowieso lehnte er jegliche nationale Zuschreibung ab. Mit den Worten "Ich gehöre nirgends hin" beschrieb er sich selbst als Weltbürger, auch wenn seine heimliche Sehnsucht nach Rumänien / Ungarn immer blieb.** 

Im Laufe unseres Lebens verkörpern wir verschiedene Rollen. In der Schule sind wir Schüler:innen und für die, die neben uns sitzen, oft auch Freund:innen. Zuhause sind wir die Kinder unserer Eltern, Geschwister oder auch Enkelkinder. Das heißt: Je nach Umgebung tritt eine andere Facette von uns in den Vordergrund.

AUFGABE Fühle dich in Ligeti hinein und arbeite drei verschiedenen Rollen aus, die er im Laufe seines Lebens verkörpert hat. Überlege auch, welche Aufgaben und Erwartungen an diese Rolle geknüpft waren. Schreibe deinen Gedanken in das Innere des Kreises.

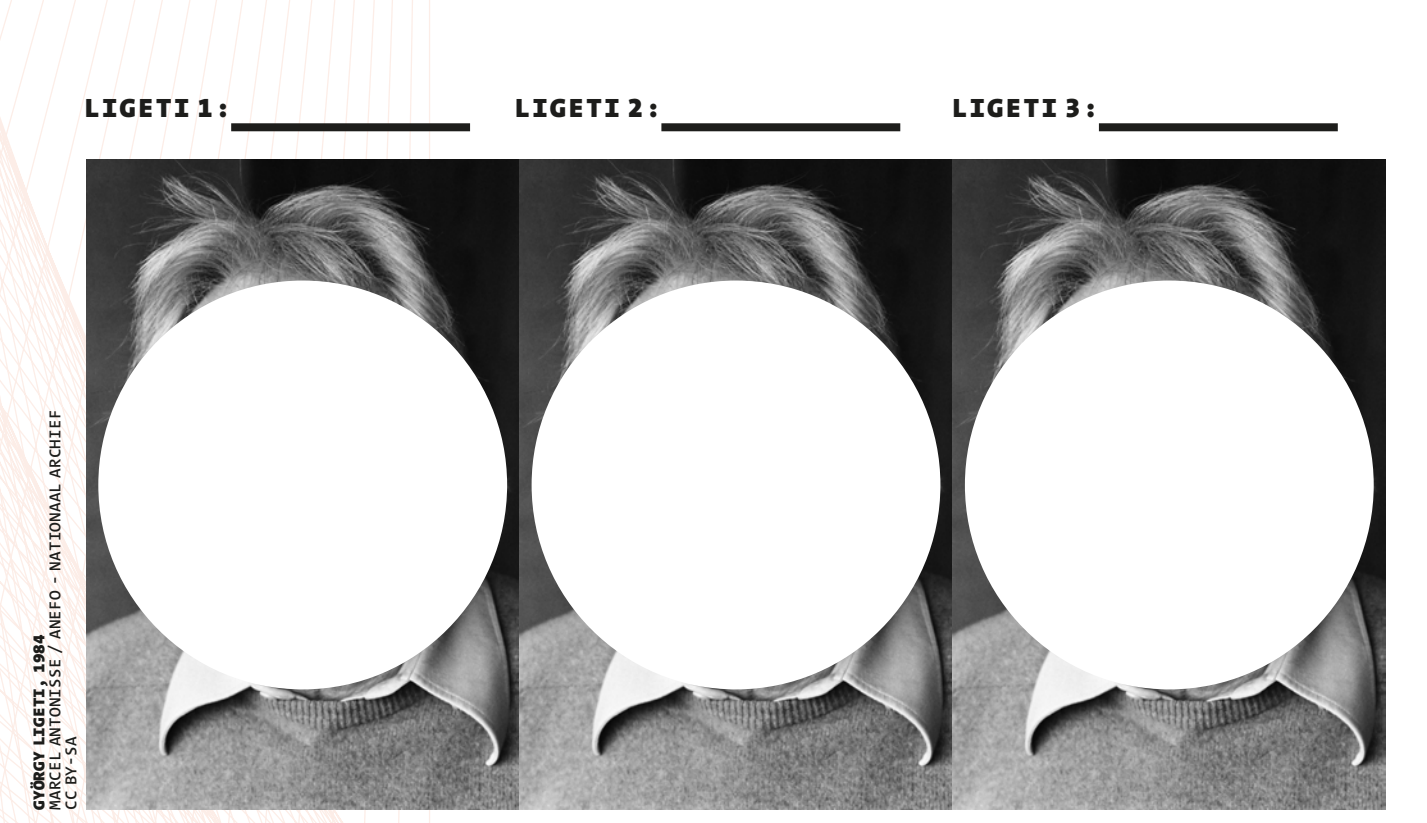

## <span id="page-16-0"></span>**AUFGABE A** DIE METRONOM-CHALLENGE

**AB KLASSENSTUFE 7 PROJEKT**

HINTERGRUND György Ligetis Poème symphonique (Konzert für 100 Metronome) eignet sich in idealer Weise für eine Aufführung durch Schülerinnen und Schüler, da es nicht individuelle Fähigkeiten auf einem Instrument erfordert und mit einer überschaubaren Vorbereitungszeit zu einer eigenen Aufführung gebracht werden kann. Wenn Sie an diesem vom SWR Symphonieorchester bundesweit unterstützten Projekt teilnehmen möchten, dann nutzen Sie gerne den Anmeldebogen in Teil 2. Dort finden Sie auch ein Arbeitsblatt mit Hinweisen, wie die Metronom-Challenge, also die Beschaffung der Metronome, bewältigt werden kann.

> Für die Aufführung des Poème symphonique in der ARD-Woche der Musik 2023 empfehlen wir die Einbindung in ein Schulkonzert. Dieses braucht nicht zwingend der klassische Zweiteiler mit Pause zu sein. Ein kurzes Programm mit 45 Minuten Gesamtdauer kann in der Wirkung sogar überzeugender sein und lässt sich mit weniger Aufwand vorbereiten.

 Das Poème symphonique kann an den Anfang, in die Mitte oder ans Ende eines Schulkonzerts gestellt werden. Als Ende ist es wegen seinen offenen, "fragenden" Ausgangs besonders wirkungsvoll. Die Dauer beträgt ca. 10 bis 20 Minuten.

Achten Sie bei der Aufführung auf

die Einhaltung von Ligetis Spielanweisung (die in den Projekthandreichungen enthalten ist)

- die Ernsthaftigkeit in der Ausführung, keine Beliebigkeit durch Kompromisse (z.B. 97 statt 100 Metronome) oder übermäßiges Kürzen der Aufführungsdauer auf weniger als 10 Minuten
- einen geschützten Raum für die Aufführung, keine Außengeräusche, keine Gespräche
- Kommunikation über den Hintergrund des Stücks an das Publikum, moderierend oder in Form eines Programmblatts. Dieses kann als Teil des "Metronom-Challenge"-Projekts durch die Schüler:innen erstellt oder den Handreichungen entnommen werden.

 Bei allen Schulaufführungen, bei denen Eintritt verlangt wird, ist von Veranstalterseite zu klären, ob GEMA-Gebühren anfallen.

## **18 POÈME SYMPHONIQUE** LEHKRÄFTEMATERIAL MODUL 2

AUFGABE A

DRAMATURGISCHER **STEINBRUCH** FÜR PROGRAMM-KOMBINATIONEN

### **A Mehr Ligeti**

Trauen Sie sich mit Schüler:innen, Ligetis Musik selbst zu spielen! Im Anhang befindet sich eine Liste mit Werken von Ligeti, die für den Laienmusikbereich geeignet sind. Unterschiedliche Schwierigkeitsgrade sind dabei zu beachten.

Vielleicht haben Sie die Möglichkeit, mit einem ARD-Klangköper zu kooperieren und eine:n Orchestermusiker:in zur Mitwirkung einzuladen? Es gibt Solosonaten von Ligeti für Violoncello (ein frühes Werk mit tonalen Anklängen, Dauer ca. 8 MInuten) und für Bratsche (ein Schlüsselwerk Ligetis, Gesamtdauer 40 Minuten, ggf. einzelne Sätze daraus) und einige Ensemblestücke.

- Und falls im Kollegium der Schule eine mutige Pianistin oder ein mutiger Pianist ist, die bzw. der sich an eine der 18 Etüden (mittelschwierig bis sehr schwierig) wagt, dann wäre das eine tolle Ergänzung.
- Ligetis elektronisches Werk Artikulation (4 Minuten) ist mit grafischer Partitur von Rainer Wehinger auf YouTube veröffentlicht und kann ggf. mit einer guten Lautsprecheranlage und Beamerprojektion ins Programm eingebaut werden.

### **B Stilistisch**

Ligetis früher Kompositionsstil basiert auf den Werken von Béla Bartók und der ungarischen und rumänischen Volksmusik. Hier finden sich auch für den Laienbereich zahlreiche Werke für Schulensembles, die elegant miteinander kombiniert werden können.

### **C Filmmusik**

Mehr als zehn Kino-Blockbuster von 2001. Odyssee im Weltraum über Heat und Shutter Island bis zu Godzilla verwenden Musik von Ligeti. Kombinieren Sie das Konzertprogramm mit Filmmusik von anderen Filmen, die in Arrangements für Laienensembles vorliegen. Dosieren Sie umsichtig.

#### **D Ligeti außermusikalisch**

Inhalte aus Ligetis Biografie (Holocaust, Gegner von Ideologien und totalitären Regimen) ermöglichen Verbindungen mit verwandten Biografien von Schönberg, Berg und Schostakowitsch, aber auch zum Aufklärungsgedanken in Beethovens Kompositionen. Werke aus diesem Umfeld lassen sich gut in Verbindung setzen zu Ligeti.

### **E Metronom historisch (siehe auch Aufgabe C)**

 $\rightarrow$  Johann Nepomuk Mälzel baute das erste Metronom im Jahr 1815, der Zeit von Beethoven, Schubert, Rossini, Salieri und Spohr. Besonders geeignet könnte auch hier wieder Beethoven sein, über dessen Metronomangaben ganze Diskurse existieren (lief sein Metronom korrekt?).

### **F Poetry / spoken word / beatbox**

 $\rightarrow$   $\diagup$  Nutzen Sie das Potenzial für ein Kreativprojekt: In Erweiterung des Poème symphonique können rhythmisierte Textrezitationen oder Beatboxing mit Metronom(en) in eine Aufführung einfließen. Dies wäre auch als fächerübergreifendes Kreativprojekt mit dem Fach Deutsch denkbar!

### **G Kontraste**

Auch das Thema "Kontraste" kann ein spannendes Dramaturgiekonzept sein. Hier kann vieles passen, das oben nicht aufgelistet war – auch bestehende Ensemblearbeit an Ihrer Schule kann so mit unterschiedlichsten Programmpunkten eingebunden werden.

### **H** Gar kein "Konzert"

Falls Sie kein Schulkonzert in der Aktionswoche durchführen können, gibt es noch weitere Alternativen von schulischen Veranstaltungen, in die die Poème symphonique-Aufführung eingebettet werden kann: Es kann die Eröffnung eines Elternabends oder einer Elternbeiratssitzung sein, der Beginn eines Theaterabends, die Eröffnung einer Lehrer:innenkonferenz oder auch Bestandteil einer Musikstunde für Musikkurse …

### EMPFEHLUNGEN **Repertoireempfehlungen für musizierende Schüler:innen**

- Die große Schildkröten-Fanfare vom südchinesischen Meer (The Big Turtle-Fanfare from the South China Sea), 30 Sekunden, für Trompete solo
- Trois bagatelles für Klavier solo (Repertoireliste von Jugend musiziert, Schwierigkeitsgrad 1)
- Musica Ricercata für Klavier solo (Repertoireliste von Jugend musiziert, Schwierigkeitsgrad 3)

## **Ligeti-Werke für Schulensemble/Orchester mit Unterstützung durch Schott Music**

Schott Music als Herausgeber der Ligeti-Werke unterstützt die ARD-Woche der Musik mit Empfehlungen und reduzierten Leihgebühren.

### Praeclassica<sup>(LS 6240-1)</sub></sup>

2 Minuten, für Streichensemble **50,00 €** pro Aufführung zzgl. einmalig **10 €** Versandkosten + MwSt. (7 %)

→ **Mifiso la sodo** (LS 6218-1) 7 Minuten, für Kammerorchester **90,00 €** pro Aufführung zzgl. einmalig **10 €** Versandkosten + MwSt. (7 %)

 Für die genannten Werke hat der Verlag diese stark reduzierten Gebührensätze festgelegt, die im Rahmen des ARD-Projektes gelten. Bitte bestellen Sie hierzu über die Adresse hire@schott-music.com oder die Telefonnummer 06131 246 883 und nennen Sie das Stichwort "ARD-Woche der Musik".

Alte ungarische Gesellschaftstänze ("Régi magyar társas táncok") Dieses Werk ist nicht als Leihmaterial, sondern als käuflich zu erwerbende Partitur mit Orchesterstimmen erschienen. Schott Music hält ein Kontingent an Freiexemplaren vor, das Schulorchestern kostenlos und zum Verbleib zur Verfügung gestellt werden kann (anstelle der üblichen 79 €). Bitte richten Sie bei diesem Stück die Bestellung an infoservice@schott-music.com, ebenfalls mit dem Stichwort "ARD-Woche der Musik".

<span id="page-20-0"></span>**21** LEHKRÄFTEMATERIAL **POÈME SYMPHONIQUE** MODUL 2

# **AUFGABE B** AM KÜCHENTISCH VON KARLHEINZ STOCKHAUSEN

**AB KLASSENSTUFE 9 2—3 UNTERRICHTSEINHEITEN**

HINTERGRUND Anfang der 1960er-Jahre war die **Musikwelt tief gespalten**. Auf der einen Seite standen die Verfechter der sogenannten seriellen Musik, dazu gehörte u. a. auch György Ligetis Kölner Kollege Karlheinz Stockhausen. Egal ob es um die Dauer eines einzelnen Tons ging oder die Lautstärke eines Klangs – alle Teile einer Komposition sollten auf einer im Vorfeld definierten Reihe basieren. Ihm gegenüber standen Komponisten wie der US-Amerikaner John Cage. Er arbeitete nach dem Würfel-Prinzip (Aleatorik) und **überließ es dem Zufall, wie seine Musik am Ende klingt**. Ligeti, dem es Zeit seines Lebens wichtig war, losgelöst von Moden oder Trends zu agieren, stellte sich mit dem Poème symphonique zwischen die Fronten: Obwohl er mit Metronomen arbeitete, die kontinuierlich in einem von Anfang bis Ende fest definierten Takt ticken, hatte er es, sobald sie liefen, nicht länger in der Hand, wann welches Metronom verklingt.

> Karlheinz Stockhausen war sehr gesellig. Immer wieder lud er Künstler:innen zu sich nach Hause ein, um mit ihnen über die Fragen der Zeit und natürlich über die Kunst zu diskutieren. Auch Ligeti soll sechs Wochen bei ihm und seiner Familie gastiert haben. Die Aufgabe der SuS besteht darin, sich folgende Situation zu vergegenwärtigen und die Begegnung szenisch nachzuspielen: **Stellt euch vor, Stockhausen, Cage und Ligeti sitzen gemeinsam am Küchentisch und diskutieren** – jeder aus seiner ganz eigenen Perspektive – **über die Musik** (und die damit verbundene Philosophie)!

UMSETZUNG **1** In Vorbereitung auf diese Aufgabe sollen sich die SuS mit dem Werk Poème symphonique vertraut machen. [Dafür können sie unser](#page-24-0) **[Lernblatt "György Ligeti. "Poème symphonique"](#page-24-0)** nutzen, Sie können aber auch Ton- und Bildaufnahmen mit einfließen lassen, um den SuS das Wesen und Wirken des Stücks vollumfänglich näherzubringen. → KURZ[LINK-ZUR-DATEI](https://www.ard.de/die-ard/Modul-2-Lernblatt--Poeme-Symphonique-100.pdf)

> **2** Die SuS haben danach die Aufgabe, sich in Dreier-Teams zusammenzufinden und ein **kleines Theaterstück** zu erarbeiten, das im Anschluss im Plenum präsentiert wird. Der nachfolgende Leitfaden kann bei der Durchführung der Aufgabe hilfreich sein.

> Rolle finden: Bevor es losgeht, sollen sich die SuS zu dritt zusammenfinden und überlegen, wer welche Rolle übernehmen möchte. Zur Auswahl stehen György Ligeti (als Vermittler), Karlheinz Stockhausen (als Vertreter der seriellen Musik) und John Cage (als Vertreter der Aleatorik).

Wissen sammeln: Nun gilt es, sich in das Leben, aber auch und vor allem in die jeweilige Musikphilosophie von Ligeti, Cage und Stockhausen einzulesen. Wofür standen die drei? Was war ihnen in der Musik wichtig? Was wollten sie in ihren Werken zum Ausdruck bringen? Dafür kann sowohl im Internet als auch in der Bibliothek recherchiert werden.

Argumente formulieren: Ziel der Recherche ist es, Argumente zu sammeln, die – aus der jeweiligen Perspektive – in den gemeinsamen Diskurs mit eingebracht werden können, nicht zuletzt, um die jeweils anderen zwei davon zu überzeugen, dass die eigene Musik, die eigene Philosophie die einzig wahre ist. Ausgangspunkt der Diskussion sollte dabei Ligetis Poème symphonique bleiben, das der Komponist mit diesem Werk schlussendlich versucht hat, zwischen beiden Lagern zu vermitteln.

Szene erarbeiten: Nun gilt es, den gemeinsamen Diskurs in Form einer Szene zu erarbeiten. Diese sollte eine gute Länge haben, gern zwischen fünf bis sieben Minuten, damit sich ein richtiges Gespräch entwickeln kann. Hier gilt es auch zu überlegen, ob die SuS mittendrin anfangen oder ob man – wir befinden uns ja am Küchentisch – erst einmal isst und trinkt und es dann, je später die Stunde, immer hitziger wird. Gern kann dafür ein Manuskript erarbeitet werden.

- Gespräch inszenieren: Ziel ist es, die gemeinsam erarbeitete Szene am Ende auf die Bühne zu bringen – mit allem was dazu gehört, also auch Requisiten und einem möglichen Bühnenbild usw.
- **3** Verwandeln Sie das Klassenzimmer zusammen mit den SuS in eine **Bühne**. Übernehmen Sie die Moderation. Alle, die nicht beteiligt sind, übernehmen die Rolle der Beobachtenden.

**4** Werten Sie am Ende alle Szenen gemeinsam aus. Gehen Sie dabei in den Diskurs, zum einen über die Umsetzung und Argumentation der einzelnen Gruppen, zum anderen aber auch über die eigenen Gedanken dazu. Wenn die SuS unabhängig von ihren Rechercheergebnissen selbst in dieser Diskussion hätten Partei ergreifen können: Welche **Argumente** hätten sie hervorgebracht? Auf welche Seite hätten sie sich geschlagen? Und warum?

**MATERIAL** [Lernblatt "György Ligeti. Poème symphonique"](#page-24-0) Handy oder Tablet Papier Stifte Requisiten Kostüme

## <span id="page-22-0"></span>**AUFGABE C** PLAGIAT! DIE ERFINDUNG DES METRONOMS

**AB KLASSENSTUFE 7**

**1—2 UNTERRICHTSEINHEITEN**

HINTERGRUND Das Metronom soll Musiker:innen dabei helfen, im richtigen Tempo zu spielen und dieses auch zu halten. Angeblich soll es Ludwig van Beethoven gewesen sein, der das Metronom ganz offiziell in die Musikwelt holte. Er versah viele seiner Werke mit Metronomangaben, auch wenn einige davon nahezu unspielbar schnell sind. Doch wer hat das Metronom eigentlich erfunden? Und warum wurden Plagiatsvorwürfe gegen den angeblichen Erfinder Johann Nepomuk Mälzel erhoben?

> Laden Sie die SuS mit dieser Aufgabe ein, sich auf eine **Spurensuche** zu begeben und die spannende **Geschichte des Metronoms** aufzuarbeiten. Ziel ist es, die Ergebnisse der eigenen Recherche in Form einer Reportage zu bündeln – ob im Printformat oder digital obliegt Ihrer Entscheidung.

UMSETZUNG **1** Bringen Sie ein Metronom in die Stunde mit und besprechen Sie mit den SuS Aufgabe und Funktion. Teasern Sie dann die "streitsüchtige" Erfindung an und schicken Sie die SuS los. Egal ob im Internet oder in der Bibliothek – die SuS sollen alle Informationen rund um die Erfindung und Entwicklung des Metronoms sammeln, die sie finden können.

> Als mögliche Sammelform für die Rechercheergebnisse können die SuS die Methode "Crazy Wall" nutzen. Ursprünglich stammt sie aus der Kriminalforschung. Auf einer Wand werden verschiedene Indizien zusammengetragen, die Aufschluss über mögliche Zusammenhänge einer Tat geben. Das können Fotos sein, Zeitungsberichte, aber auch Notizen, Texte o. ä. Übertragen wir diese Methode auf unsere Arbeit, hilft sie den SuS, die erfassten Inhalte nicht nur sichtbar zu machen und zu strukturieren, sondern auch durch eigens recherchierte Inhalte zu vertiefen. Abschließend können mit einer Schnur Zusammenhänge oder andere Verbindungen hergestellt werden.

**2** Nun gilt es, die Rechercheergebnisse aufzubereiten – gern wie ein:e investigative:r Journalist:in in Form einer Art **Enthüllungsstory**! Diese kann entweder als – old school but good school – Reportage niederschrieben oder digital als YouTube-Video bzw. Podcast aufbereitet werden. Folgende Formate können dafür als Vorlage und Inspirationsquelle genutzt werden, gern aber auch durch eigene Beispiele der SuS (Stichwort: Mediennutzung) oder Erfahrungen aus dem Deutschunterricht ergänzt werden:

- Print: In Zeitungen wie DIE ZEIT oder DER SPIEGEL erscheinen regelmäßig Reportagen, für die Journalist:innen um die halbe Welt reisen, um Themen – egal ob aus Politik, Wirtschaft, Gesellschaft oder Kultur – aus möglichst vielen Perspektiven unter die Lupe zu nehmen.
- → **Video:** YouTuber Rezo ist zwar kein studierter Journalist, geht aber regelmäßig investigativ auf die Suche nach der Wahrheit. Für seine YouTube-Folge "Die Zerstörung der CDU" wurde er mehrfach ausgezeichnet, u. a. mit dem Grimme Online Award.
	- → **Audio:** Auch der Journalist und Podcast-Autor Khesrau Behroz hat es sich zur Aufgabe gemacht, den Dingen auf den Grund zu gehen. Seine sechsteilige Dokumentar-Podcast-Serie "Cui Bono: WTF happened to Ken Jebsen?", in der es um Fake-News und Verschwörungstheorien geht, wurde ebenfalls ausgezeichnet, u. a. als bester Doku-Podcast 2021.

 Sammeln Sie anhand der Beispiele im Plenum nach möglichen Merkmalen einer guten Reportage. Erarbeiten Sie gemeinsam eine Art Leitfaden, der bei der Erstellung einer Reportage den SuS helfen kann.

 → **Online-Tipp:** Auf dem [BILDUNGSSERVER DES BUNDESLANDES](https://lehrerfortbildung-bw.de/u_sprachlit/deutsch/gym/bp2004/fb1/04_umsetzung/03_reportage/)  [BADEN-WÜRTTEMBERG](https://lehrerfortbildung-bw.de/u_sprachlit/deutsch/gym/bp2004/fb1/04_umsetzung/03_reportage/) finden Sie eine Handreichung, die kurz und bündig zusammenfasst, aus welchen Teilen eine Reportage besteht und was beim Schreiben wichtig ist. Folgen Sie dafür dem Hyperlink.

- **3** Zur Nachbereitung dieser Aufgabe können Sie die SuS mit dem Werk Poème symphonique vertraut machen. [Dafür können sie unser](#page-24-0) **[Lernblatt "György Ligeti. "Poème symphonique"](#page-24-0)** nutzen, Sie können aber auch Ton- und Bildaufnahmen mit einfließen lassen, um den SuS das Wesen und Wirken des Stücks vollumfänglich näher zu bringen. → KURZ[LINK-ZUR-DATEI](https://www.ard.de/die-ard/Modul-2-Lernblatt--Poeme-Symphonique-100.pdf)
- MATERIAL Letter  $\sim$  [Lernblatt "György Ligeti. Poème symphonique"](#page-24-0) Handy oder Tablet Papier Stifte Computer Audio- und Videoschnittprogramm Kopfhörer

# <span id="page-24-0"></span>**MATERIAL** GYÖRGY LIGETI. POÈME SYMPHONIQUE

**"Die Idee einer mechanisch tickenden Musik verfolgt mich seit meiner Kindheit; sie verbindet sich mit Fantasien eines klingenden Labyrinths und mit jenen ins Unendliche multiplizierten Bildern, die entstehen, wenn man sich in zwei einander gegenüberstehenden Spiegeln betrachtet." GYÖRGY LIGETI**

> Die Welt der Technik zog György Ligeti Zeit seines Lebens magnetisch an. Vor allem Uhren und die sich darin befindenden Uhrwerke. Immer wieder versuchte er, den Gedanken des sich stetigen Wiederholens eines gleichbleibenden Rhythmus' in seine Musik zu holen, und trieb dies mit dem Poème symphonique schließlich auf die Spitze.

> Das Werk entstand 1962 und führte bei seiner allerersten Aufführung im niederländischen Hilversum zu einem "fürchterlichen Skandal", so Ligeti später. Denn anstatt eines Ensembles oder Orchesters standen – als auszuführende Musiker:innen – 100 Metronome auf der Bühne. Ligeti übernahm die Rolle des Dirigenten, zehn seiner Schüler:innen die der "Spielenden". Ihre Aufgabe war es, bei jeweils zehn Metronomen die Geschwindigkeit einzustellen, sie danach vollständig aufzuziehen und – auf Ligetis Zeichen – zu starten. Als die Metronome liefen, verließen sie den Saal und sowohl die Metronome als auch das Publikum blieben auf sich allein gestellt.

Tick, tack, tick **"**  $Zu$  Beginn ticken so viele Metronome durcheinander, dass der Gesamtklang kontinuierlich erscheint", beschrieb Ligeti das Poème. Doch mit dem Stehenbleiben der ersten Taktmesser verändert sich der Klang. Er dünnt sich aus, sodass einzelne Rhythmen in den Vordergrund treten, während andere sich aufzulösen scheinen. Je mehr Metronome verklingen, desto gleichförmiger wird der Rhythmus, "bis nur noch ein Metronom tickt" – regelmäßig, wie der Zeiger einer Uhr. Noten gibt es zum Poème übrigens nicht. Es existiert lediglich eine in Schreibmaschinenschrift angefertigte A4-Seite, auf der Ligeti die Anweisung festhielt, wie man 100 Metronome beschafft, aufstellt, einstellt und aufzieht. Denn sobald sie laufen, nimmt die Musik ihren eigenen Lauf.

**Statement statt Unsinn** Tatsächlich wurde Ligetis Werk von vielen Zeitgenossen als Unsinn abgewertet. Er selbst empfand diese Kritik als ungerechtfertigt. Zum einen, weil er das Spiel der Rhythmen wirklich faszinierend fand, und zum anderen, weil er mit seiner Musik ein Statement setzen wollte: Das Poème stammt aus einer Zeit, in der jede Menge Neue Musik geschrieben wurde. Viele dieser Werke entsprachen nicht den damaligen Hörgewohnheiten, klangen abstrakt oder sperrig und erschlossen sich nur den-

**Anfang der 1960er-Jahre fand in Metropolen wie New York oder Tokio, aber auch in Berlin und Köln eine Kunstbewegung statt, die sich** Fluxus **nannte. Ihr Erfinder, der US-amerikanische Künstler George Maciunas, entschied dafür eigenständig, wer ein Teil davon war und wer nicht. Bei György Ligeti war die Sache für ihn**  klar. Mit den Worten "Ligeti, I want you!" war er "drin". Zwei Jahre entwarf Ligeti Fluxus-**Stücke, darunter auch das Poème symphonique. Was Fluxus genau ist, vermochte damals niemand zu**  definieren, denn "das Wichtigste an Fluxus ist, **dass niemand weiß, was es ist." Heute können wir sagen, dass Fluxus eine Kunst im Moment ist. Und dass dieser Moment im Hier und Jetzt verankert ist und deshalb manchmal auch zum politischen Statement werden kann. Bei Fluxus-Werken, die in der Musikszene entstanden, wurde oft etwas in den Fokus gerückt, was im regulären Konzertbetrieb keine Rolle spielt, wie zum Beispiel das Metronom.** 

jenigen, die selbst solche Werke zu Papier brachten. Das "normale" Konzertpublikum dagegen fand selten einen Zugang zu ihnen und fühlte sich oft – so wie es Ligeti bei der Premiere mit seinem Verlassen des Raumes demonstriert hatte – mit der Musik allein gelassen.

# **ANWEISUNGEN ZUR AUFFÜHRUNG**

→ **Zur Aufführung von Poème symphonique werden** hundert Metronome **und zwei**  oder mehrere "Spieler" benötigt. Es sind vorzugsweise pyramidenförmige **mechanische Metronome zu verwenden. Elektrische oder elektronische Metronome dürfen nicht eingesetzt werden. Vor der Aufführung teilen die Spieler die hundert Metronome in gleich große Gruppen auf. Jeder Spieler übernimmt die Verantwortung für seine Gruppe von Metronomen.**

Die Vorbereitung der Aufführung erfolgt unter Ausschluss des Publikums. **Es ist daher ratsam, das Stück** am Anfang eines Konzerts **oder gleich nach der Pause aufzuführen.**

→ **Alle Metronome sollen vor der Aufführung** vollkommen abgelaufen **sein und in nicht aufgezogenem Zustand auf das Podium gebracht werden. Es ist darauf zu achten, dass vor der Aufführung niemand die Gelegenheit hat, ein Metronom aus Versehen aufzuziehen, denn die musikalische Form wäre dadurch zerstört. Es ist zweckmäßig, die Metronome auf geeignete Resonatoren zu stellen. Am besten eignet sich ein hohles Holzpodest. Auch Holztische oder -stühle können verwendet werden, eventuell zwei Flügel, doch ohne Stoffbedeckung.**

Die Metronome sollen auf verschiedene Geschwindigkeiten eingestellt **werden – etwa von MM 144 bis MM 50 – mit beliebigen Zwischenstufen. Die Metronome werden so platziert, dass die schnelleren vom Publikum aus gesehen hinten, die langsameren aber vorne stehen.**

Das Aufziehen der Metronome um vier halbe Umdrehungen (vier Mal ein**hundertachtzig Grad) sichert die adäquate Aufführungsdauer von fünfzehn bis zwanzig Minuten. Es muss darauf geachtet werden, dass kein Metronom zweimal aufgezogen wird.**

→ **Sämtliche Metronome werden möglichst** gleichzeitig in Bewegung gesetzt**. Sobald alle Metronome ticken, entfernen sich die Spieler vom Podium. Sie nehmen im Saal verteilt Platz, während das Publikum, das draußen, hinter verschlossenen Türen gewartet hat, hereingelassen wird, um sich so schnell und so leise wie möglich zu seinen Plätzen zu begeben. Es soll**  absolute Ruhe **im Publikum herrschen, bis das letzte Metronom aufgehört hat zu ticken.**

<span id="page-27-0"></span>MODILL<sub>3</sub>

# AUFGABE A**N AUF DER SUCHE NACH DER** WAHRHAFTIGEN MELODIE

**AB KLASSENSTUFE 7**

**PROJEKT**

HINTERGRUND Der ungarische Komponist **Béla Bartók** reiste Zeit seines Lebens durch Ungarn, um die Lieder seines Heimatlandes zu sammeln. Ausgestattet mit einem Phonographen besuchte er die entlegensten Orte und zeichnete die Volkslieder auf. Viele von ihnen waren hunderte Jahre alt und bisher nur mündlich weitergeben worden. Bartók macht es sich zu einer Art Lebensaufgabe, so viele Lieder wie möglich ausfindig zu machen, um sie **für die Nachwelt zu bewahren**. György Ligeti tat es seinem großen Vorbild gleich, als er 1949 anfing, die Melodien Rumäniens aufzuzeichnen. Er traf damit den Puls der Zeit. Denn damals beschäftigten sich viele Komponisten intensiv mit der Volksmusik ihrer Heimat.

> Laden Sie die SuS mit dieser Aufgabe dazu ein, ein wichtiges Stück Musikgeschichte ins Hier und Jetzt zu übertragen: Dafür begeben sich die SuS unter Ihrer Anleitung auf eine **musikalische Spurensuche** und sammeln, wie Ligeti einst, Melodien und Geschichten, die tief in der Tradition ihrer Region verwurzelt sind. Auch diese sollen aufgezeichnet werden, aber nicht zu neuen Musikstücken, sondern zu einer eigenen, interaktiven Ausstellung aufbereitet werden.

> Nehmen Sie sich eine Unterrichtseinheit Zeit, um sich gemeinsam auf das Projekt einzustimmen. Der daran anschließende Leitfaden soll Ihnen bei der konkreten Umsetzung helfen.

EINSTIMMUNG **1** Nähern Sie sich diesem Projekt ausgehend von der Entstehungsgeschichte des "Concert Românesc", aber auch der Musik selbst. [Nutzen Sie](#page-35-0)  dafür unser **[Lernblatt "György Ligeti. Concert Românesc".](#page-35-0)**  → KURZ[LINK-ZUR-DATEI](https://www.ard.de/die-ard/Modul-3-Lernblatt-Concert-Romanesc-100.pdf)

- **2** Diskutieren Sie im Anschluss gemeinsam im Plenum, was die SuS mit dem Wort "Folklore" verbinden und was es heute noch für eine Bedeutung hat – zunächst auf Deutschland fokussiert. Sammeln Sie alle Ergebnisse als offenes Brainstorming auf dem Whiteboard.
- **3** Die Aufgabe der SuS besteht anschließend darin, **Seite an Seite von Ligeti** durch Rumänien zu reisen und herauszufinden, welche Bedeutung Folklore in dessen Heimatland hat(te). Dafür können die SuS im Internet recherchieren.

#### **29 CONCERT ROMÂNESC** LEHKRÄFTEMATERIAL

MODUL 3

AUFGABE A

**4** Tragen Sie alle Rechercheergebnisse am Ende im Plenum diskursiv zusammen und halten Sie diese ebenfalls am Whiteboard mit einer zweiten Farbe fest. Diskutieren Sie auch, inwieweit sich diese Traditionen von den musikalischen Traditionen in Ihrer Region unterscheiden. Hier geht es vor allem darum, auf die ggf. diverse Bedeutung, aber auch Pflege aufmerksam zu machen. Gern können Sie auch gemeinsam nach dem Warum fragen.

**5** Öffnen Sie abschließend das Gespräch und laden Sie SuS ein, deren **Familiengeschichte** in anderen Ländern als Deutschland beginnt, über ihre Traditionen zu berichten – immer bezugnehmend auf die Musik, also Melodien, Rhythmen, Feste o. ä.

## UMSETZUNG

**LEITFADEN** 

### **AUSSTELLUNG 1 Material sammeln**

 Herzstück der Ausstellung sollen die von den SuS entdeckten Melodien werden. Dafür können beispielsweise die eigenen (Ur-)Großeltern, ältere Nachbar:innen oder Menschen auf der Straße befragt werden. Dabei geht es vor allem um die Frage: **Welche Melodien hast du als Kind gehört oder gesungen?** 

Sollten die Großeltern der SuS aus einer anderen Region oder einem anderen Land kommen: umso spannender! So können über die Grenzen hinaus Melodien aus ganz Deutschland oder sogar der ganzen Welt gesammelt und festgehalten werden. Entscheiden Sie gern zusammen mit den SuS, worauf Sie den thematischen Fokus setzen wollen.

→ **Melodien aufzeichnen:** Um die Melodien zu konservieren, kann dafür – falls in der Schule vorhanden – ein mobiles Aufnahmegerät genutzt werden oder aber auch das eigene Handy bzw. ein Tablet. Mittlerweile lassen sich auf allen Geräten vorinstallierte Aufnahme-Tools finden, die zusammen mit den SuS im Vorfeld identifiziert und gemeinsam ausprobiert werden sollten.

Geschichten einfangen: Wo wurden die gesammelten Lieder gesungen und mit wem? Besonders spannend wird es, wenn sich die SuS von ihrem Gegenüber in die Musik einführen lassen. Denn zu jeder Melodie gehört meist auch eine Geschichte.

 Generell gilt: Jedes Gespräch sollte gut von den SuS vorbereitet werden, sodass sich das Gegenüber wohlfühlt – beim Summen, Singen, aber auch beim Erzählen. Hier gilt es also, eine vertrauensvolle Atmosphäre zu erschaffen, durch echtes Interesse, aufmerksames Zuhören, aber auch durch mögliche Nachfragen.

## LEHKRÄFTEMATERIAL

MODUL 3

 **• Profi-Tipp:** Je konzentrierter die Aufnahme gestartet und beendet wird, desto besser ist der Ton. Bei der Aufnahme sollte nicht gesprochen werden, also: pssst! Jede Aufnahme sollte im Anschluss direkt überprüft werden, am besten mit Kopfhörern, um sie ggf. – falls Störgeräusche darauf zu finden sind – zu wiederholen.

Fotos machen: Damit die späteren Besucher:innen der Ausstellung wissen, wen sie hören oder wessen Geschichte sie lesen, sollten die SuS versuchen, die befragten Personen zu porträtieren. Hier kann ebenfalls das eigene Handy oder aber eine gemeinsame Kamera zum Einsatz kommen.

 Gibt es zu den Liedern, dem gemeinsamen Singen, den Festen o. ä. vielleicht sogar altes Fotomaterial? Temporär ausgeliehen, eingescannt und aufbereitet kann das die Ausstellung enorm bereichern, vor allem aber die Erinnerungen mit Leben füllen.

### **2 Material sichern**

 Bevor es mit der Planung der Ausstellung in die Tiefe geht, gilt es, das gesammelte Material zu sichern und in einem zweiten Schritt zu sichten! Legen Sie dafür am besten auf einem schuleigenen Rechner drei Ordner an: einen für die Musik, einen für die Geschichten, einen für Fotos sowie weiteres Bildmaterial.

 Bereits an dieser Stelle sollten die SuS kritisch das eigene Material auf die spätere Nutzbarkeit prüfen. Alles, was nicht gebraucht wird, kann direkt entfernt werden.

### **3 Interviewmaterial aufbereiten**

 Um mit dem aufgenommenen Material arbeiten zu können, sollten alle geführten Interviews (Geschichten) transkribiert und "geputzt" werden, sodass sie sich gut lesen lassen und man von Anfang bis Ende versteht, worum es geht.

### **4 Ausstellungsort festlegen**

 Nun geht es darum, der Ausstellung eine Form zu geben. Zunächst sollten Sie zusammen mit den SuS einen Ort finden, an dem die Ausstellung stattfinden soll. Vielleicht ist es die Aula oder der Eingangsbereich Ihrer Schule? Vielleicht ist es auch ein einzelner Klassenraum? Die Wahl des richtigen Ausstellungsraums entscheidet darüber, wie das gesammelte Material aufbereitet werden soll und welches zusätzliche Equipment benötigt wird.

### LEHKRÄFTEMATERIAL

MODUL 3

**CONCERT ROMÂNESC**

AUFGABE A

### **5 Ausstellungskonzept ausdenken**

 Auch das erste Brainstorming für das Konzept der Ausstellung sollte noch im Plenum stattfinden. Nehmen Sie sich Zeit, um gemeinsam mit den SuS Ideen zu sammeln. Nutzen Sie dafür gern die **Walt Disney-Methode**, bei der zunächst geträumt, dann realistisch geprüft und am Ende noch einmal kritisch hinterfragt wird. Folgende Gedanken können dabei helfen:

- Wie soll der Ausstellungsraum aussehen?
- Wie sollen die Interviews, die Melodien aufbereitet werden?
- Wie sollen die Fotos aufbereitet werden?
- → Welche inhaltlichen Elemente brauchen wir sonst noch?
- → Welches Equipment haben wir/benötigen wir?

Diese groben Ideen gehen dann in die Hände vom Team "Gestaltung" (siehe unten).

### **6 Aufgaben verteilen**

 Eine gemeinsame Ausstellung bedeutet Teamwork! Außerdem arbeitet es sich viel besser, wenn die einzelnen Aufgaben klar verteilt sind und jede:r genau weiß, was zu tun ist. Stellen Sie den SuS folgende Teams vor und helfen Sie ihnen dabei, sich je nach Neigung und Interesse einem Team zuzuordnen und damit auch verantwortlich zu fühlen.

### **Team "Text"** → **Du liest oder schreibst gern? Dir entgeht trotz einer Fülle an Wörtern kein Fehler? Dann ist das dein Team!**

 Ihr habt die Redaktion! Eure Aufgabe ist es, noch einmal über alle abgelegten Texte zu gehen. Prüft sie auf Rechtschreibung und Grammatik. Überlegt auch, ob alle Texte verständlich sind. Ihr könnt die Texte auch einkürzen, indem ihr Überflüssiges streicht, sodass am Ende wirklich nur das Wichtigste stehen bleibt. Egal wie ihr euch entscheidet: Wichtig ist, dass ihr euch als Team eine einheitliche Linie überlegt.

 Stimmt euch mit dem Team "Grafik" ab, indem ihr überlegt, wie die Texte grafisch aufbereitet werden sollen. Texttafeln sind wichtige Exponate, vor allem in dieser Ausstellung, weil sie die Geschichten festhalten, die ihr gesammelt habt. Überlegt auch, ob es noch weitere Texte geben soll, die z. B. in die Ausstellung einführen. Falls ja, ist es Teil eurer Aufgabe, diese anzufertigen.

### **CONCERT ROMÂNESC**

AUFGABE A

MODUL 3

LEHKRÄFTEMATERIAL

Team "Grafik" → **→ Dir springen gut gestaltete Magazincover**, Plakate oder Bücher sofort ins **Auge? Du hast einen Blick für die schönen Dinge? Dann ist das dein Team!**

> Eure Aufgabe ist es, den Ausstellungstexten eine Form zu geben, sodass sie als Texttafel gut zu lesen sind und eure Besucher:innen allein schon optisch anziehen. Stimmt euch dafür inhaltlich mit Team "Text", aber auch Team "Gestaltung" ab, indem ihr gemeinsam überlegt, wie die Texttafeln aussehen sollen. Welche Form haben sie? Wie groß soll die Schrift sein? Welche Schriftart wollt ihr verwenden? Gibt es Hervorhebungen, von Namen oder Zitaten? Gibt es ggf. noch weitere Elemente, die ihr grafisch gestalten sollt? Zum Beispiel den Titel der Ausstellung?

 Solltet ihr Flyer oder Plakate planen, die die Ausstellung ankündigen, so liegt es ebenfalls in eurer Hand, diese zu gestalten.

## Team "Media" → **Du tüftelst gern am Computer, bist "im Flow" und hast Lust, dich in ein Audioschnittprogramm einzuarbeiten? Dann ist das dein Team!**

 Eure Aufgabe ist es, das gesammelte Interviewmaterial aufzubereiten – vor allem die eingesungenen Melodien (und, wenn ihr noch Kapazitäten habt, vielleicht sogar den einen oder anderen Interviewton). Deshalb wäre es gut, wenn ihr genügend Member habt, da hier der Teufel im Detail steckt. Eure Aufgabe ist es, das Audiomaterial zu sichten und zu säubern, also so aufzubereiten, dass man es später als eigenständiges Exponat mit in die Ausstellung einbeziehen kann. Dafür könnt ihr zum Beispiel das Schnittprogramm Audacity nutzen. Das könnt ihr kostenfrei und legal im Internet herunterladen. Achtet aber beim Download auf mögliche Viren! Ihr könnt auch andere Programme nutzen, schlussendlich funktionieren alle ähnlich. Mit Hilfe des Schneidewerkzeugs könnt ihr auch mögliche Lacher, Ähmms oder Versprecher herausschneiden.

 **• Profi-Tipp:** Um sauber zu arbeiten, hilft es, großzügig in die Spur hinein zu zoomen und ausschließlich in einem Kurvental zu schneiden. Hier ist es nämlich am leisesten und ein Schnitt nicht zu hören!

 Eure Aufgabe ist es auch, euch später um die Technik zu kümmern. Sollte es zum Beispiel Hörstationen, eine Leinwand o. ä. geben, greift ihr dem Team "Gestaltung" beim Einrichten der Ausstellung als "Support Technik" unter die Arme.

### **CONCERT ROMÂNESC**

AUFGABE A

MODUL 3

LEHKRÄFTEMATERIAL

Team "Bild" → **Du liebst es zu fotografieren? Du hast einen guten Blick und weißt, wie man Menschen richtig in Szene setzt? Dann ist das dein Team!**

> Eure Aufgabe ist es, das gesamte Fotomaterial – egal ob selbst gemacht oder gesammelt – zu sichten und aufzubereiten. Überlegt euch genau, in welcher Form, aber auch in welcher Farbe ihr sowohl die Porträts als auch die ggf. alten Bilder der Befragten ausstellen und in Szene setzen wollt. Stimmt euch dafür auch mit dem Team "Gestaltung" ab. Ziel ist es, dass ihr euch von der Bildbearbeitung bis hin zum finalen Druck um alles kümmert, was mit dem Thema Bild zu tun hat.

> Solltet ihr Flyer oder Plakate planen, die die Ausstellung ankündigen, so liegt es ebenfalls in eurer Hand, diese mit dem Team "Gestaltung" umzusetzen.

### → **Team "Gestaltung"**

 **Dir wurde schon oft gesagt, dass du einen guten Geschmack hast? Du**  liebst es, wenn die Dinge "schön" aussehen, und hast Spaß, Dinge zu **gestalten oder zu dekorieren? Dann ist das dein Team!**

 Eure Aufgabe ist es, ausgehend von den gemeinsamen Überlegungen eine finale Entscheidung für eure Ausstellung zu treffen! Das heißt, dass es in euren Händen liegt, wie die Ausstellung am Ende aussieht. Zum einen inhaltlich, zum anderen aber auch optisch. Auch wenn beides ineinandergreift: Vielleicht teilt ihr euch innerhalb des Teams noch einmal auf.

 Inhalt: Ihr seid die Kurator:innen! Das heißt, ihr überlegt euch den roten Faden, der sich durch die Ausstellung zieht. Mit welchem Bild oder Text geht es los? Mit welchem Text oder Bild endet die Ausstellung? Verschafft euch dafür einen Überblick über das gesamte Ausstellungsmaterial und überprüft kritisch, was ggf. noch einmal von Team "Text", Team "Bild" oder dem "Media"-Team überarbeitet werden muss. Vielleicht fehlt euch auch noch etwas? Dann gebt es bei einem der Teams in Auftrag!

 Raum: Ihr seid unsere Designer:innen! Das heißt, ihr überlegt, wie das Material im Raum verteilt wird und welche Atmosphäre dadurch entstehen soll. Auch könnt ihr euch insbesondere mit dem Team "Grafik" über Farben und Formen abstimmen. Untergliedert sich die Ausstellung vielleicht in einzelne Raumabschnitte? Wie könnt ihr Texte und Bilder ansprechend gestaltet hängen oder platzieren? Erstellt einen Raumplan und beschafft alle Materialien, die ihr zur Umsetzung benötigt.

### **CONCERT ROMÂNESC**

AUFGABE A

## LEHKRÄFTEMATERIAL

MODUL 3

### **7 Ausstellung erarbeiten**

 Sobald alle SuS Teil eines Teams sind und wissen, was ihre ganz konkrete Aufgabe ist, heißt es: ran ans Werk! Gern können Sie auch die Teams inkl. der damit verbundenen Aufgaben je nach Lerngruppe modifizieren. Oder aber Sie unterstützen die Teams dabei, eigene Aufgaben zu definieren und – gern kreativ – schriftlich festzuhalten.

 Ihre eigene Aufgabe ist die des bzw. der Ausstellungsleiter:in, das heißt, Sie behalten alles im Blick und prüfen übergeordnet, ob alles läuft, wer ggf. welche Unterstützung benötigt usw.

 Unabhängig davon soll diese Aufgabe die SuS aber dazu befähigen, selbstverantwortlich und selbstwirksam zu agieren und die Ausstellung wirklich als Gemeinschaftsarbeit zu verstehen.

### **8 Ausstellung einrichten**

 Haben alle Exponate sowohl haptisch als auch digital ihre Form gefunden, gilt es, die Ausstellung gemeinsam einzurichten. Das Kommando liegt beim Team "Gestaltung", das sich das finale Konzept überlegt hat. Alle anderen SuS sind helfende Hände.

### **9 Ausstellung bekanntmachen**

 Eine Ausstellung lebt davon, dass sie besucht wird. Deshalb sollten sich die SuS nicht nur einen Termin für eine Vernissage überlegen, sondern auch, wen sie dazu einladen wollen und wie sie u. a. Mitschüler:innen, Freund:innen oder aber auch Familie erreichen können. Vielleicht gibt's eine kleine Pausenaktion, Flyer oder Plakate? Auch hier sind der Kreativität keine Grenzen gesetzt. Wichtig ist nur: die Menschen nicht aus dem Blick zu verlieren, die die Ausstellung durch ihre Lieder und Erinnerungen erst haben möglich werden lassen.

MODUL 3

**CONCERT ROMÂNESC** AUFGABE A

## SPECIAL: DIE DIGITALE

AUSSTELLUNG Unsere Specials greifen die jeweils vorangegangene Aufgabe auf und führen diese kreativ fort. Diesmal können Sie jedoch entscheiden, ob Sie die nachfolgenden Anregungen auch als mögliche Alternative nutzen wollen.

### **Option 1:**

 Beamen Sie die Ausstellung mit den SuS ins Netz! Mittlerweile gibt es viele Web-Apps, die sich bestens dafür eignen. Auf padlet.com kann beispielsweise eine digitale Pinnwand angelegt werden und Bild- und Audioaufnahmen, aber auch Texte und Videos können hier platziert werden.

## **Option 2:**

 Alternativ dazu kann aus dem gesammelten Material auch ein Buchprojekt entstehen – begleitend oder alternierend zur Ausstellung. Die SuS widmen dafür einfach jeder befragten Person eine (Doppel-)Seite und entwickeln ein ansprechendes Layout.

# <span id="page-35-0"></span>**MATERIAL** GYÖRGY LIGETI. CONCERT ROMÂNESQUE

**"Das Rumänische Konzert spiegelt meine tiefe Liebe zur rumänischen Volksmusik (und zur rumänisch-sprachigen Kultur schlechthin) wider." GYÖRGY LIGETI**

> Als György Ligeti sein Musikstudium in Budapest beendet hatte, kehrte er für ein Jahr in seine rumänische Heimat zurück. Am Folklore-Institut in Bukarest lernte er, wie man durch das bloße Hören rumänische Volkslieder identifiziert und notiert. Daneben reiste er durchs Land. Besonders interessant wurden entlegene Orte für ihn, also die kleinen Dörfer in oft sehr dünn besiedelten Regionen. Denn hier fand er Melodien mit einer sehr alten Geschichte. Ligeti machte es sich zur Aufgabe – so wie sein großes Vorbild Béla Bartók einst – diese Lieder zu sammeln und durch das Aufzeichnen in Notensprache vor dem Vergessen zu bewahren.

> Obwohl Siebenbürgen, die Region, in der Ligeti aufgewachsen war, inmitten von Rumänien liegt, wurde es von einer ungarischen Minderheit besiedelt. Deshalb war Ligetis Muttersprache auch Ungarisch. Die rumänische Sprache lernte er erst später auf dem Gymnasium. Doch schon als Kind ging von ihr "etwas Geheimnisvolles" aus, fand Ligeti, genauso wie von der rumänischen Musik selbst. "Viele Melodien blieben in meinem Gedächtnis haften" – und wurden 1951 schließlich zum Ausgangspunkt für sein Orchesterwerk Concert Românesque.

**Zutiefst dem Volk verbunden und trotzdem politisch inakzeptabel** Obwohl Ligeti überzeugt davon war, dass er mit seinem durch und durch volksnahen Werk den strengen Regeln der damaligen Kulturpolitik entkommen würde, wurde das Concert Românesque noch vor seiner Premiere verboten und erst 20 Jahre später, 1971, erstmals aufgeführt. Wie das kam? Blättern wir dafür einmal im Geschichtsbuch zurück.

 Nach dem Zweiten Weltkrieg standen viele osteuropäische Länder unter sowjetischem Einfluss. Das heißt, dass sich die Regierungen von Ländern wie Rumänien oder Ungarn stark an der Politik der damaligen Sowjetunion orientierten. An dessen Spitze stand Josef Stalin, der sich in Sachen Kultur zwar dafür einsetzte, dass alle im Land einen Zugang zu ihr bekamen, doch hatte er eine ganz eigene Vorstellung davon, wie

### MODUL 3

diese Kultur zu sein hatte, nämlich "in ihrer Form national und in ihrem Inhalt sozialistisch". Übersetzt bedeutete das: Sie sollte einzig und allein dem Volk dienen. In der Sowjetunion berief Stalin sogar den "Nationalen Verband sowjetischer Komponisten" ein, der fortan darüber entschied, welche Werke veröffentlicht werden durften und welche nicht.

Ligetis Concert Românesque wurde schließlich als politisch inkorrekt

**Der** sozialistische Realismus **war der Versuch der damaligen sowjetischen Regierung, sämtlichen Kunstformen Regeln zu unterstellen. Ziel war es, sie dadurch von allen modernen Einflüssen zu befreien, insbesondere aller Trends und Moden, die aus westeuropäischen Ländern wie Frankreich oder Deutschland kamen. Egal ob Musik, Malerei oder Literatur – Kunst sollte volksnah sein, einfach und für alle Menschen verständlich. Werke, die dem nicht entsprachen, wurden verboten und ihre kreativen Schöpfer:innen meist öffentlich abgestraft, manchmal sogar verhaftet**  oder schlimmer noch: "entfernt". Regelmäßig **ließ das damalige Staatsoberhaupt Josef Stalin**  sogenannte "Säuberungen" durchführen, um alle, **die Kritik zu äußern versuchten, zum Schweigen zu bringen. Viele Kunstschaffende litten jahrelang unter diesen strengen und zum Teil menschenunwürdigen Maßgaben. Sie fühlten sich – wider die Kunst – nicht frei und von der Außenwelt isoliert.** 

eingestuft, da er darin Dissonanzen verwendet hatte. Das sind Töne, die manchmal schief klingen, weil sie so eng beieinander liegen. Da sie jedoch fest in der rumänischen Folklore verankert sind, konnte Ligeti nicht auf sie verzichten. Aber, so Ligeti selbst: "In der stalinistischen Diktatur war selbst Folklore nur in politisch korrekter Form erlaubt, zurechtgebogen nach den Normen des sozialistischen Realismus."

### **Tanz in die Freiheit**

Das Concert Românesque besteht aus vier Sätzen, die sich ohne Pause aneinanderreihen. Denkt man die Teile eins und zwei sowie drei und vier als Einheit, so ergibt sich daraus eine typische ungarische Tanzform mit einem langsamen, sehr melodischen ersten Satz und einem schnellen, sehr lebhaften und rhythmischen zweiten Satz. Damit verbindet Ligeti seine zwei Heimatländer: Er nimmt die Melodien Rumäniens und gießt sie mit Hilfe der ungarischen Tanzmusik in eine Form.

# <span id="page-37-0"></span>**AUFGABE A** FOLLOW … BÉLA BARTÓK

**AB KLASSENSTUFE 7 2 UNTERRICHTSEINHEITEN**

## HINTERGRUND Der ungarische Komponist Béla Bartók hatte einen **starken Einfluss** auf György Ligeti. Doch war es wirklich nur Bartóks Musik, von der sich Ligeti angesprochen fühlte? Oder auch sein Wesen, sein Charakter und wie er sich gegenüber den politischen Spannungen seiner Zeit positionierte? Laden Sie die SuS mit dieser Aufgabe dazu ein, den Menschen und Komponisten Béla Bartók zu rekonstruieren und ihn – angedockt an den Kunstunterricht – mit Hilfe einer **Mixed-Media-Collage** zu visualisieren! Farben und Formen sollen dabei zum Ausdruck seiner Persönlichkeit werden. SIDEKICK **⇨** *Mixed-Media* ist eine Kreativmethode aus der Bildenden Kunst. Dabei werden verschiedene Materialien, aber auch Techniken miteinander vermischt. In einer Collage können das selbst geschriebene Zeilen sein, Fotos, Zeitungsausschnitte, aber auch Sand, Papierschnipsel, Perlen – kurzum alles, was sich irgendwie aufkleben lässt. Was dadurch entsteht? Eine Art 3D-Effekt. UMSETZUNG **1** Hören Sie sich mit den SuS ein Stück Ihrer Wahl von Bartók an. Thematisch angedockt an die Sechs Bagatellen kann das beispielsweise ein Part aus Bartóks Zyklus Mikrokosmos sein. Sie haben die SuS bereits in die Musik von Ligeti eingeführt? Dann versuchen Sie **Gemeinsamkeiten und Unterschiede** herauszuarbeiten. **2** Egal ob im Internet oder in der Bibliothek – im zweiten Schritt gilt es, sich mit der Person Bartók vertraut zu machen. Die SuS sollen ein Gespür dafür entwickeln, wer diese Person war und sich dabei insbesondere mit dessen Wesensmerkmalen vertraut machen. Ergänzend dazu können und sollen die SuS Musik von ihm hören. Auch sie ist eine wichtige Quelle.

**3** Auf der Grundlage der eigenen Recherche, aber auch der gesammelten Höreindrücke sollen die SuS nun überlegen, wie sie das, was sie über Bartók herausgefunden haben, in eine Collage übersetzen können.

# AUFGABE A

KLEINER TIPP **Die Aufgabe wird leichter, wenn sie sich einzelne Facetten oder Eigen**schaften von Bartók herausgreifen, die sie besonders spannend finden. Denn nun geht es darum, dafür stellvertretende Farben, Formen und Bilder zu finden.

- → **Material wählen:** Zunächst sollen sich die SuS überlegen, welches Material sie für die Collage nutzen wollen. Fotos? Zeitungsausschnitte? Naturmaterialien? Oder eine Kombination daraus? Bei einer Mixed-Media-Collage ist das Aufeinandertreffen verschiedener Materialien und Stile ausdrücklich erlaubt.
- → **Farben definieren:** Welche Farben sollen benutzt werden und warum? Welche Farben bringen die oben genannten Facetten, Eigenschaften oder Lebensstationen besonders gut zum Ausdruck? Gern können die SuS dafür mit Farbskalen arbeiten. Sie können auch gemeinsam über die Bedeutung der Farben sprechen, sodass mögliche Rückschlüsse zu Bartóks Wesen gezogen werden können.
- → **Material sammeln:** Egal ob aus Zeitungen oder Magazinen, egal ob ergänzend dazu selbst gezeichnet oder gebastelt – Ziel ist es, Material für die eigene Collage zu sammeln. Je mehr es gibt, desto besser kann später damit experimentiert werden.
- Unterlage wählen: Zum Schluss gilt es, die richtige Unterlage für die Collage zu finden. Je nachdem, wie schwer das Material ist, das darauf befestigt werden soll, muss auch die Unterlage möglichst stabil sein, wasserfest usw.
- → **Collage zusammenstellen:** Jetzt wird's kreativ! Laden Sie die SuS ein, möglichst frei mit dem gesammelten Material umzugehen. Der Kreativität und Experimentierfreude sind beim Gestalten keine Grenzen gesetzt. Im Gegenteil. Nun gilt es, das Material so anzuordnen und miteinander in Beziehung zu setzen, dass sie das zum Ausdruck bringen, was sich die SuS aufgrund ihrer Recherche überlegt haben.
- → **Material fixieren:** Liegt alles am richtigen Platz, darf geklebt und fixiert werden.
- Collage finalisieren: Ist alles gut getrocknet, kann die Collage durch eigene Zeichnungen, mit der Hand geschriebene Sätze o. ä. ergänzt und vollendet werden.

**BAGATELLEN** AUFGABE A

**4** Verwandeln Sie den Klassenraum in eine **Galerie** und stellen Sie zusammen mit den SuS alle entstandenen Mixed-Media-Collagen aus. Laufen Sie gemeinsam durch die Schau und lassen Sie sich die Exponate von den einzelnen SuS vorstellen. Ziel sollte es sein, die anderen am eigenen Kreativitätsprozess teilhaben zu lassen und Worte dafür zu finden, welche Facetten von Bartók wie und in welcher Form zum Ausdruck gebracht werden sollten. Gern kann dabei auch erklärt werden, welche Ideen vielleicht nicht Teil der Collage geworden sind.

> Alternativ dazu können Sie es auch andersherum angehen: Zunächst sollen die anderen SuS beschreiben, was sie sehen bzw. wie die jeweilige Collage auf sie wirkt. Im Anschluss daran kann der- bzw. diejenige, der/ die die Collage kreiert hat, darauf eingehen und um eigene Ansätze, Ideen und Gedanken ergänzen.

**5** Ligeti sagte einmal, dass sich seine Sechs Bagatellen sehr stark an die Musik von Bartók anlehnen. Vielleicht widmete er ihm deshalb das fünfte Stück. Ligeti nannte es "Béla Bartók in memoriam". Hören Sie es sich zum Abschluss dieser Aufgabe an. Die SuS haben die Aufgabe, das, was sie hören, mit ihren Collagen zu vergleichen: **Wie wirkt diese Musik auf mich? Finde ich darin den Bartók wieder, den ich versucht habe darzustellen?**

> ♫ → [GYÖRGY LIGETI: ADAGIO MESTO \(BÉLA BARTÓK IN MEMORIAM\)](https://open.spotify.com/track/5Em0e4A4ypRyFhyf1AGMHY?si=52e4bbae894b4c1d&nd=1)   [AUS: SECHS BAGATELLEN](https://open.spotify.com/track/5Em0e4A4ypRyFhyf1AGMHY?si=52e4bbae894b4c1d&nd=1)

MATERIAL AND [Lernblatt "Sechs Bagatellen"](#page-47-0) [Lernblatt "György Ligeti. Eine biografische Skizze"](#page-10-0) Abspielgerät Tonbeispiel Sechs Bagatellen Stifte Farben Schere Kleber Papier Bastelmaterialien

# <span id="page-40-0"></span>**AUFGABE B** WAS WÄRE GEWESEN, WENN … LIGETI BARTÓK BEGEGNET WÄRE?

**AB KLASSENSTUFE 9 2–3 UNTERRICHTSEINHEITEN**

HINTERGRUND György Ligeti und sein großes Vorbild Béla Bartók sind sich **nie begegnet**. Als sich durch den Ausbruch des Zweiten Weltkriegs die politische Lage in Europa radikal verschlechterte – auch Ungarn war damals rechtsradikal durchsetzt – beschloss Bartók schweren Herzens, seine Heimat zu verlassen und 1940 in die USA auszuwandern. Er kehrte nie wieder zurück, sondern starb fünf Jahre später in New York. Doch was wäre gewesen, wenn es zu einer **Begegnung zwischen beiden Komponisten gekommen wäre**? Worüber hätten sie miteinander gesprochen? Welche Fragen hätte Ligeti seinem Mentor gestellt und welche **Ratschläge** hätte Bartók seinem Schützling mit auf den Weg gegeben?

> Mit dieser Aufgabe können die SuS versuchen, ein Stück Geschichte zu rekonstruieren, von dem es heute keine Zeugnisse gibt. Ziel ist es, auf der Grundlage dessen, was die SuS mittlerweile sowohl über Ligeti als auch Bartók wissen, ein **fiktives Gespräch zwischen beiden** zu erarbeiten und als Gesprächspodcast zu konservieren. Ligeti darf dabei gern die Rolle des Hosts übernehmen.

 Sollten Sie die SuS noch nicht in das Leben und Wirken von Bartók eingeführt haben, können Sie das zur Einstimmung auf diese Aufgabe nachholen.

**UMSETZUNG** 1 Widmen Sie sich zunächst dem Thema "Gesprächspodcast". Sammeln Sie im Plenum Merkmale und Eigenschaften, die einen guten Podcast für die SuS ausmachen. Folgende Fragen können Sie dafür als Orientierung nutzen:

- Was ist ein Podcast?
- Welche Podcasts hört ihr?
- Aus welchen Teilen besteht ein Podcast?
- Wie ist ein Podcast aufgebaut?
- → Was macht für euch einen guten Podcast aus?

AUFGABE B

- **2** Laden Sie die SuS ein, sich in **Zweier-Teams** zusammenzufinden. Am Anfang soll jedes Team entscheiden, wer von beiden in die Rolle von Ligeti und wer in die von Bartók schlüpft.
- **3** Im dritten Schritt gilt es, gemeinsam einen Dialog zu erarbeiten. Folgende drei Fragen sollten dabei unbedingt aufgegriffen und bearbeitet werden:
- $\rightarrow$  Wie kann ich zu einer Musik finden trotz politischer Zensur?
- Warum ist es wichtig, Melodien unserer Heimatländer aufzuspüren?
- $\rightarrow$   $\rightarrow$  Was bedeutet es, Musiker im 20. Jahrhundert zu sein?

Natürlich können die vorgebebenen Fragen beliebig erweitert werden.

**4**  $\sqrt{7}$  Steht das Manuskript? Dann gilt es, die Form für den eigenen Podcast zu finden. Dazu zählt nicht nur ein guter Titel, sondern auch ein **einladender Opener**. Inspirationen dazu erhalten die SuS in ihren eigenen Playlists bzw. auf bekannten Streaming-Plattformen. Beides soll und kann nachträglich ins Manuskript einfließen.

> **→ Online-Tipp:** Auf der Website MEDIENBOX der Landesmedienanstalt von NRW finden Sie eine SuS-gerechte step-by-step-Anleitung für die Erstellung eines Podcasts:<https://medienboxnrw.de/>

**5** Nun gilt es, den **Podcast zu produzieren**. Als Aufnahmegerät kann das eigene Smartphone oder ein Tablet benutzt werden. Mittlerweile finden sich auf allen Geräten vorinstallierte Aufnahme-Tools. Sollten mobile Aufnahmegeräte vor Ort sein oder sogar ein kleines Tonstudio – umso besser.

> **• Profi-Tipp:** Je konzentrierter die Aufnahme gestartet und beendet wird, desto besser ist der Ton. Bei der Aufnahme sollte nicht gesprochen werden, also: pssst! Jede Aufnahme sollte im Anschluss direkt überprüft werden, am besten mit Kopfhörern, um sie ggf. – falls Störgeräusche darauf zu finden sind – zu wiederholen.

**BAGATELLEN** AUFGABE B

**6** Am Ende gilt es, alles am Computer zusammenzusetzen! Dafür kann das kostenfreie **Audioschnittprogramm** audacity genutzt werden. Mit Hilfe des Schneidewerkzeugs können auch mögliche Lacher, Ähmms oder Versprecher herausgeschnitten werden.

> **• Profi-Tipp:** Um sauber zu arbeiten, hilft es, großzügig in die Spur hinein zu zoomen und ausschließlich in einem Kurvental zu schneiden. Hier ist es nämlich am leisesten und ein Schnitt nicht zu hören!

**7** Überlegen Sie gemeinsam mit den SuS, wie Sie die fertig produzierten Podcasts präsentieren wollen. Suchen Sie auch im Anschluss an die Produktion das Gespräch. Ziel sollte es sein, gemeinsam aufzuarbeiten, was die SuS durch die Aufgabe über Ligeti gelernt haben.

MATERIAL / / / / / / / Papier

**Stifte** Handy oder Tablet Computer Audioschnittprogramm Kopfhörer Adapter

## <span id="page-43-0"></span>**AUFGABE C**

## KOMPONIEREN WIE LIGETI

**AB KLASSENSTUFE 5 1 UNTERRICHTSEINHEIT**

HINTERGRUND Die **Sechs Bagatellen** von György Ligeti basieren auf einem Klavierzyklus, den er Anfang der 1950er-Jahre unter dem Namen Musica Ricercata veröffentlichte. Sie sind das Ergebnis einer langen Zeit des **Experimentierens**. Denn für das erste Stück widmete er sich mit dem A' nur einem einzigen Ton. Er fragte sich: Wie klingt dieser Ton, wenn ich ihn dopple, also zweimal spiele? Welche Wirkung entsteht, wenn ich ihn mal lang und mal kurz spiele? Kann ich vielleicht auch die Farbe des Tons verändern, je nachdem wie stark ich ihn anschlage? Ligeti näherte sich dem Ton sehr neugierig, sehr erfinderisch und variiert ihn schließlich bis ins Unendliche.

> Laden Sie die SuS mit dieser Aufgabe ein, es Ligeti gleich zu tun, und wagen Sie das Experiment!

UMSETZUNG **1777 1777** Nähern Sie sich ausgehend von der Entstehungsgeschichte, aber auch von der Musik selbst dieser Aufgabe. [Nutzen Sie dafür unser](#page-47-0) **L**ernblatt **["György Ligeti. Sechs Bagatellen"](#page-47-0)** → KURZ[LINK-ZUR-DATEI](https://www.ard.de/die-ard/Modul-4-Lernblatt-Sechs-Bagatellen-100.pdf)

> Erkunden Sie zusammen mit den SuS das in der Schule zur Verfügung stehende Instrumentarium. Entscheiden Sie danach, ob Sie das nachfolgende Experiment gemeinsam durchführen oder die SuS in kleine Gruppen aufteilen wollen. Natürlich können Sie das Experiment auch erst gemeinsam durchführen und es dann noch einmal in den Gruppen wiederholen lassen.

**2** Spielen Sie den SuS eine **chromatische Tonleiter** auf einem Klavier oder einem Melodieinstrument Ihrer Wahl vor. Beginnen Sie mit dem Ton C. Die SuS sollen sich einen der gespielten Töne auswählen. Er bildet den Ausgangston für Ihr Experiment. Um ihn zu fixieren, können die SuS die Tonleiter auf ein Blatt Papier zeichnen und den Ton ihrer Wahl bunt einkreisen.

**3** Auf einem Instrument ihrer Wahl beginnt das Experiment.

### **Versuch 1:**

 Unter den nachfolgenden Parametern sollen die SuS mit dem Ton spielen und ihre Beobachtungen genau dokumentieren. Die Fragestellung lautet: **Wie verändert sich der Ton, wenn ich ihn hinsichtlich seiner …** 

- $\rightarrow$  Höhe
- → Dauer (z. B. lang, kurz, verzögert, punktiert)
- $\rightarrow$  Lautstärke
- → Farbe (z. B. kräftig angeschlagen, sanft angeschlagen)

**… variiere? Und wie wirkt diese Veränderung auf mich?**

#### **Versuch 2:**

 Im zweiten Durchgang geht es darum, den ausgewählten Ton nicht nur einzeln zu betrachten, sondern im Zusammenspiel mit einem zweiten. Auch diesmal können die oben genannten musikalischen Parameter den Rahmen bilden. Allerdings lautet die Fragestellung nun: **Wie verändert sich der Ton durch das Hinzunehmen eines zweiten?** 

#### **Versuch 3:**

 Der Versuchsaufbau bleibt unverändert, allerdings wird die Fragestellung nun komplexer: **Wie verändert sich die Wirkung meines Tons, aber auch die des anderen, wenn ich sie einzeln oder auch gemeinsam hinsichtlich ihrer …**

- **Höhe**
- $\rightarrow \rightarrow \rightarrow$  Dauer (z. B. lang, kurz, verzögert, punktiert)
- → Lautstärke
- → Farbe (z. B. kräftig angeschlagen, sanft angeschlagen)

### **… variiere? Und wie wirkt diese Veränderung auf mich?**

**4** Werten Sie die einzelnen Versuche gemeinsam im Plenum aus und hören Sie sich zum Abschluss das erste Stück aus Ligetis Musica Ricercata an. Ausgehend von der eigenen Versuchsreihe sollen die SuS nun beobachten, was Ligeti mit diesem einen Ton macht. ♫ → [GYÖRGY LIGETI: SOSTENUTO AUS: MUSICA RICERCATA](https://open.spotify.com/track/2K84D7vIddcrBFCHJsMGAX?si=2d37d42e5f734f49&nd=1) 

**MATERIAL** [Lernblatt "György Ligeti. Sechs Bagatellen"](#page-47-0) Abspielgerät Tonbeispiel Sechs Bagatellen Tonbeispiel Musica Ricercata Instrumentarium Stifte Papier

## <span id="page-45-0"></span>**AUFGABE D**

## MIT LIGETIS BUNTSTIFTEN ZUM PERFEKTEN NOTENBLATT

**AB KLASSENSTUFE 5 1 UNTERRICHTSEINHEIT**

HINTERGRUND Synästhesie beschreibt eine **besondere Form der Sinneswahrnehmung**. Während manche Menschen Farben und Formen sehen, wenn sie Musik hören, haben andere wiederum für Wörter einen bestimmten Geschmack. Auch György Ligeti nahm auf diese wundersame Weise die Welt war: "Zu Farbe, Form und Konsistenz assoziiere ich fast immer Klänge, wie auch umgekehrt zu jeder akustischen Sensation Form, Farbe und materielle Beschaffenheit." Und Ligeti ist bei weitem nicht der einzige. Neben ihm gab es noch eine ganze Reihe anderer Komponist:innen. Der russische Komponist Alexander Skrjabin zum Beispiel oder sein französischer Kollege Olivier Messiaen. Vielleicht ist das übrigens auch ein Grund, warum Ligeti **so gern mit Klangfarben arbeitete** oder aber seine Werke nicht mit Bleistift und Radiergummi zu Papier brachte, sondern mit farbigen Stiften.

> Laden Sie die SuS mit dieser Aufgabe dazu ein, sich einerseits mit dem Phänomen des farbigen Hörens auseinanderzusetzen und zum anderen angelehnt an Ligetis eigenen Schaffensprozess an eine eigene Farbpartitur zu wagen. Unser **[Arbeitsblatt "Ligetis Musik ist bunt"](#page-49-0)** begleitet [diese Aufgabe und kann gern für die Durchführung genutzt werden](#page-49-0). → KURZ[LINK-ZUR-DATEI](https://www.ard.de/die-ard/Modul-4-Arbeitsblatt-Ligetis-Musik-ist-bunt-100.pdf)

UMSETZUNG **1 Was ist Synästhesie? Wie entsteht diese besondere Sinnesdurchmischung und welche Formen gibt es?** Laden Sie die SuS ein, sich diese besondere Wahrnehmungsform genauer anzuschauen. Der Schwerpunkt sollte dabei auf der Form des farbigen Hörens liegen.

> Tragen Sie alle Ergebnisse im Plenum zusammen und lassen Sie die SuS im Anschluss einen kurzen Lexikonartikel dazu verfassen. Dieser sollte so formuliert sein, dass ihn wiederum die anderen gut und einfach verstehen können.

**2** Um das, was sich die SuS theoretisch erschlossen haben, in der Praxis zu verankern, wird es jetzt konkret: Ihre Aufgabe ist es, sich mit den fünf Instrumenten vertraut zu machen, die in Ligetis Sechs Bagatellen zum Einsatz kommen: Flöte, Oboe, Klarinette, Fagott und Horn.

> Nutzen Sie dafür beispielsweise die Web-App klangkiste.wdr.de. Um die Instrumente live zu erleben, können Sie den Kompositionsbaukasten DoReMix auswählen, darin sind alle Instrumente zu finden.

# AUFGABE D

 Die Aufgabe der SuS besteht darin, den fünf Instrumenten bestimmte Charakteristika zuzuordnen sowie eine eigene Farbe. **Wichtig: Bei der Farbwahl gibt es kein Richtig oder Falsch.** Sie erfolgt individuell, denn auch Synästhetiker:innen hören Farben spezifisch.

**3** Spielen Sie im Anschluss das letzte Stück aus den Sechs Bagatellen an. Die SuS sollen dazu eine Art grafische Partitur erstellen. Planen Sie mindestens fünf Hördurchläufe ein, einen für jedes Instrument und jede definierte Farbe. Ziel ist es, die **Musik durch die Hand aufs Papier fließen zu lassen** und dadurch den Melodieverlauf jeder einzelnen Stimme zu visualisieren. Gern können dabei auch einzelne musikalische Parameter wie Tonhöhe (= Zeichenhöhe), Tonlänge (= Zeichenlänge) und Lautstärke (= Zeichengröße) im Blick behalten werden.

♫ → [GYÖRGY LIGETI: MOLTO VIVACE AUS SECHS BAGATELLEN](https://open.spotify.com/track/7gWR2tDLXjhGWAOeVAjUtP?si=52d6a9c686b440d9&nd=1) 

**4 Spielen Sie das Stück ein letztes Mal an. Nun gilt es, die farbige Partitur zu** präzisieren und zu vollenden.

**5** Zeigen Sie zum Abschluss gern eine **farbige Partitur** von Ligeti selbst und überlegen Sie im Plenum, warum Ligeti – unabhängig von seiner synästhetischen Veranlagung – anders als andere Komponist:innen Farbstifte wählte, um seine Musik aufs Papier zu bringen.

MATERIAL AND Lernblatt "György Ligeti. Sechs Bagatellen" [Arbeitsblatt "Ligetis Musik ist bunt"](#page-49-0) Abspielgerät Tonbeispiel Sechs Bagatellen Handy oder Tablet Kopfhörer Papier Stifte

# <span id="page-47-0"></span>**MATERIAL** SECHS BAGATELLEN

 Als György Ligeti Student war, lernte er das Werk von Béla Bartók kennen. Die Musiksprache des damals größten ungarischen Komponisten beeindruckte ihn sehr, sodass er – im Geiste seines großen Vorbildes – eigene Versuche wagte. Die Sechs Bagatellen, die er später für Bläserquintett schrieb, verweisen auf diese erste Begegnung und sind stark von Bartóks Musik geprägt.

"Die Sechs Bagatellen basieren auf einer Reihe von elf Klavierstücken, [der Musica Ricercata], die ich zwischen 1951 und 1953 in dieser völligen künstlerischen Isolation schrieb." Ligeti bezieht sich damit auf die politischen Verhältnisse der damaligen Zeit. Auch in Ungarn, dem Land, in dem er mittlerweile lebte, galten sehr strenge Vorgaben, wenn es um Musik ging. Anstatt in einen regen Austausch mit Künstler:innen aus aller Welt zu kommen, musste er sich auf das besinnen, was er in Ungarn und anderen osteuropäischen Ländern vorfand. Und das war in Zeiten des sozialistischen Realismus nicht viel. Auch die Musik von Bartók galt mittlerweile als politisch inkorrekt und war deshalb kaum noch zu bekommen. Doch Ligeti war das egal. Er orientierte sich trotzdem an ihr und im Falle seiner Sechs Bagatellen an Mikrokosmos, einer Sammlung von 153 Klavierstücken in unterschiedlichen Spiellevels, die Bartók 1940 veröffentlicht hatte. Sie gilt bis heute als ein Meisterwerk der Musikgeschichte.

#### **Reduziert: Weniger ist mehr**

 Bartóks Mikrokosmos unterliegt einem strengen Ordnungsprinzip. Reduziert auf ein Minimum, braucht jedes seiner Stücke nur wenig musikalisches Material. Ligeti übernahm diese Idee und ließ seine Musica Ricercata zu einer Art musikalischer Versuchsreihe werden. Denn das erste seiner insgesamt elf Klavierstücke besteht aus nur einem einzigen Ton. Das zweite aus drei Tönen, das dritte aus vier Tönen usw. Nur im letzten Stück erklingen alle zwölf Töne der chromatischen Tonleiter. Ihm ging es also darum herausfinden, wie sich ein und derselbe Ton verändert, je nachdem in welcher Höhe er ihn spielt, wie lang oder kurz, wie stark – aber auch, wie sich sein Klang verändert, wenn zum Beispiel ein zweiter Ton dazukommt, später ein dritter, ein vierter …

 Auch wenn Ligeti mit seinem musikalischen Experiment der Tradition und damit vor allem Bartók verbunden blieb, ein wenig blitzt darin bereits der Komponist auf, der er später werden wird. Vor allem in seiner Bearbeitung, den Sechs Bagatellen. Dadurch, dass er mit Flöte, Klarinette, Oboe, Fagott und Horn fünf Instrumente zur Verfügung hat, fällt es kaum mehr auf, dass die einzelnen Stücke aus nur so wenigen Tönen bestehen. Doch was noch viel wichtiger ist: Dadurch, dass jedes von ihnen seine ganz eigene Klangfarbe hat, durchmischen sich diese auf fast malerische Weise.

**Egal ob es um Musik geht, den Kleiderschrank oder die eigenen vier Wände –** Minimalismus **bedeutet: bewusst zu verzichten und sich auf das zu konzentrieren, was wirklich wichtig ist. Was György Ligeti zu dieser Zeit noch nicht wusste: In den 1960er-Jahren würde es mit der Minimal Music eine eigene Musikströmung geben, die die Reduktion zum Kunstprinzip erhob.** 

**Der Begriff** Klangfarbe **ist in der Musik sehr beliebt. Er kommt immer dann zum Einsatz, wenn versucht wird, den Ton eines einzelnen Instrumentes, vor allem aber das Aufeinandertreffen verschiedener Instrumente zu beschreiben. Schlussendlich ist es wie in der Malerei: Jedes Instrument hat seine eigene Klangfarbe. Treffen also zwei oder mehr Instrumente aufeinander, durchmischen sich diese Farben, sodass eine neue entsteht. György Ligeti war ein großer Fan von Klangmalerei, deshalb gehört auch der französische Komponist Claude Debussy zu seinen großen Vorbildern. Er wirkte in der Zeit des Impressionismus und**  gilt allgemein als "Meister der Klangmalerei".

**Der** sozialistische Realismus **war der Versuch der damaligen sowjetischen Regierung, sämtlichen Kunstformen Regeln aufzuerlegen. Ziel war es, sie dadurch von allen modernen Einflüssen zu befreien, insbesondere aller Trends und Moden, die aus westeuropäischen Ländern wie Frankreich oder Deutschland kamen. Egal ob Musik, Malerei oder Literatur – Kunst sollte volksnah sein, einfach und für alle Menschen verständlich. Werke, die dem nicht entsprachen, wurden verboten und ihre kreativen Schöpfer:innen meist öffentlich abgestraft, manchmal sogar**  verhaftet oder schlimmer noch: "entfernt". Regelmäßig **ließ das damalige Staatsoberhaupt Josef Stalin soge**nannte "Säuberungen" durchführen, um alle, die Kritik **zu äußern versuchten, zum Schweigen zu bringen. Viele Kunstschaffende litten jahrelang unter diesen strengen und zum Teil menschenunwürdigen Maßgaben. Sie fühlten sich – wider die Kunst – nicht frei und von der Außenwelt isoliert.** 

**Zensiert: Komponieren für die Schublade** Ligeti: "Es gab keine Möglichkeit, [meine Sechs Bagatellen] aufzuführen oder zu publizieren, bis sich die politische Situation etwas entschärfte." Als es dann endlich soweit war, blieb jedoch der sechste und damit letzte Satz weiterhin ungespielt. Dieser beinhaltete nämlich Dissonanzen und, um Ligeti sprechen zu lassen: "Totalitäre Systeme lieben keine Dissonanzen."

# <span id="page-49-0"></span>**AUFGABEN** LIGETIS MUSIK IST BUNT

Hast du schon einmal das Wort "Synästhesie" gehört? **Es beschreibt eine besondere Form der Wahrnehmung, bei der sich verschiedene Sinne durchmischen. Töne und Klänge haben plötzlich eine Form oder eine Farbe und Silben oder Wörter einen Geschmack.** 

Auch György Ligeti hatte diese besondere Begabung. Er konnte **Farben hören** und wiederum Töne und Klänge sehen. Beides fand er selbst so spannend, dass er das "Farb-Hören" in seine Musik mit einfließen ließ. Vielleicht ist das auch der Grund, warum Ligeti so gern mit Klangfarben arbeitete oder seine Werke nicht mit Bleistift und Radiergummi zu Papier brachte, sondern mit bunten Stiften.

Wikipedia – Synästhesie  $\rightarrow$  C  $\acute{e}$  www.wikipedia.de/de

 $\overline{\mathbf{x}}$  +

 $\overline{\mathcal{D}}$ 

AUFGABEN **1** Was ist Synästhesie? Wie entsteht sie und in welcher Form existiert sie? Recherchiere im Internet und verfasse einen kurzen **Wikipedia-Eintrag** dazu. Schreibe ihn so, dass die anderen in deiner Klasse ihn gut verstehen können.

> $\star$  $\equiv$

ARBEITSBLATT MODUL 4

## **BAGATELLEN** LIGETIS MUSIK IST BUNT

**2** Mache dich mit den fünf Instrumenten vertraut, die in Ligetis Musikstück Sechs Bagatellen zum Einsatz kommen. Du kannst sie mit Hilfe der Web-App **klangkiste.wdr.de** kennenlernen. Klicke dafür auf den Kompositionsbaukasten DoReMix und wähle das grüne Icon in der Kopfleiste aus. Jetzt siehst du alle Instrumente, die in einem Sinfonieorchester mitspielen.

> Wie würdest du den Klang jedes der fünf Instrumente beschreiben? Überlege dir mindestens **drei Charaktereigenschaften** und trage sie in die Tabelle ein!

 Überlege dir auch, welche **Farbe zum Klang** jedes Instruments passt und male sie großflächig in die letzte Spalte der Tabelle!

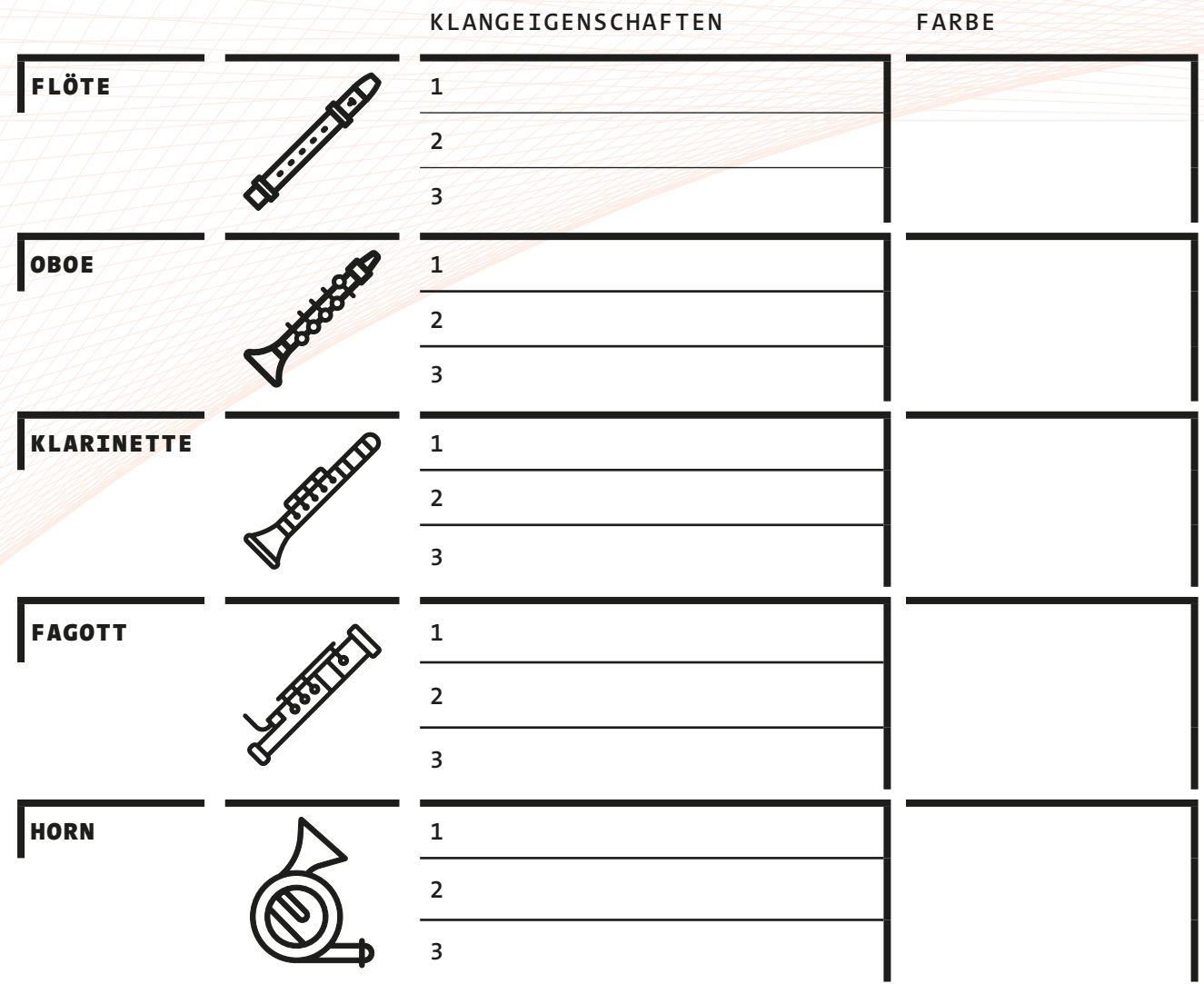

ARBEITSBLATT MODUL 4

## **BAGATELLEN** LIGETIS MUSIK IST BUNT

**3** Erarbeite eine farbige Partitur! Höre dir das letzte Stück aus Ligetis Sechs Bagatellen dafür **fünfmal** an. Bei jedem Durchgang konzentrierst du dich auf ein anderes Instrument. Nimm dafür einen Stift in der Farbe in die Hand, die du diesem Instrument zugeordnet hast, und lass dich von der Musik leiten. Deine Hand darf ganz frei über das Blatt wandern. Die Musik gibt dir vor, wohin dein Strich wandern soll.

> Versuche dabei folgende **drei musikalischen Parameter** im Blick zu behalten:

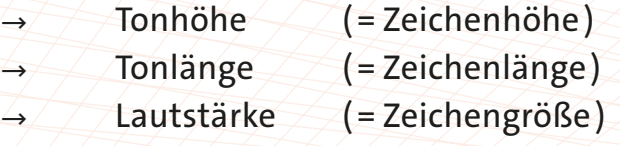

 Höre dir das Stück ein sechstes Mal an und vollende deine Partitur.

# <span id="page-52-0"></span>**AUFGABE A**

# ZEIT IST FÜR MICH NEBLIG-WEISS

**AB KLASSENSTUFE 7 1 UNTERRICHTSEINHEIT**

HINTERGRUND FRAGRUND Es gibt Leute, die farbig träumen. Bei mir gibt es , überfarbliche' Träume, so wie Technicolor. Irrsinnig intensive Farben, aber nicht in jedem Traum." György Ligeti

> Vielleicht lag es daran, dass György Ligeti Synästhetiker war, aber wenn er über Musik sprach, nutzte er oft sprachliche Bilder, manchmal auch Farben. Für sein Orchesterwerk Lontano fand er immer wieder neue Worte, um das, was er darin zum Ausdruck bringen wollte, verständlich zu machen. Und dennoch: Wer auch immer seine Musik hört, wird etwas anderes darin finden.

 Laden Sie die SuS mit dieser Aufgabe ein, gemeinsam Lontano zu erkunden und **ausgehend von der Musik Bilder und Gefühle,** die sich beim Hören einstellen, in Form eines Moodboards einzufangen.

SIDEKICK **⇨** Das Moodboard stammt eigentlich aus dem Kunst- und Designbereich und kommt meist dann zum Einsatz, wenn eine Stimmung oder Atmosphäre sichtbar gemacht werden soll. Anstatt also nach Worten zu suchen, die sowieso nicht beschreiben können, was man zum Beispiel mit einer Modekollektion zum Ausdruck bringen möchte, übernehmen das Farben oder Bilder.

> Laden Sie die SuS mit dieser Aufgabe dazu ein, sich einerseits mit dem Phänomen des farbigen Hörens auseinanderzusetzen und zum anderen angelehnt an Ligetis eigenen Schaffensprozess an eine eigene Farbpartitur zu wagen. Unser **[Arbeitsblatt "Ligetis Musik ist bunt"](#page-49-0)** begleitet [diese Aufgabe und kann gern für die Durchführung genutzt werden](#page-49-0). **F→ KURZ[LINK-ZUR-DATEI](https://www.ard.de/die-ard/Modul-4-Arbeitsblatt-Ligetis-Musik-ist-bunt-100.pdf)**

UMSETZUNG **1** Hören Sie sich gemeinsam mit den SuS Ligetis Lontano an! Laden Sie die SuS dazu ein, beim Hören besonders wachsam zu sein und sich selbst genau zu beobachten: **Welche Gefühle löst die Musik in mir aus? Entstehen Bilder in meinem Kopf?** Denn im Anschluss an das gemeinsame Hören sollen die SuS ihre Beobachtungen kurz notieren. Egal ob in Stichworten oder in ganzen Sätzen – wichtig ist nur, dass die SuS so präzise wie möglich sind.

♫ → [GYÖRGY LIGETI: LONTANO](https://open.spotify.com/track/7sSWpiXGy9HiORZisijJk2?si=2f5432939bf446a1&nd=1) 

AUFGABE A

**2** Ausgehend von den niedergeschriebenen Bildern und Gefühlen sollen die SuS nun im Internet nach **Farbskalen** suchen, um schließlich zwei, maximal drei verschiedene Farben auszuwählen, die ihrer Meinung nach zu diesem Stück passen.

**3** Auf der Grundlage dieser Farben soll nun das **Moodboard** erstellt werden. Ob dafür analoge Bilder aus Zeitschriften, Magazinen oder Zeitungen gesammelt und als Collage auf einem Blatt Papier zusammenklebt werden oder ob die SuS ihr Moodboard digital am Computer via Web-App zusammenstellen, ist ihnen überlassen. Wichtig ist nur, dass die SuS eine Methode wählen, mit der sie sich wohlfühlen und mit der sie das Gefühl haben, die Atmosphäre, die Ligetis Lontano für sie zum Ausdruck bringt, adäquat abbilden zu können.

> **→ Online-Tipp:** Im Internet finden sich viele kostenfreie Tools, die bei der Erstellung eines Moodboards helfen können, beispielsweise canva.com.

**4** Verwandeln Sie den Klassenraum in eine Galerie und stellen Sie die Moodboards der SuS aus. Laufen Sie gemeinsam durch die Ausstellung und lassen Sie die entstandenen Werke von den SuS kommentieren. Ziel ist es, sich durch das gemeinsame Gespräch noch einmal vertiefend Ligetis Musik zu nähern.

MATERIAL [Lernblatt "György Ligeti. Lontano"](#page-58-0) Abspielgerät Tonbeispiel Lontano Internet **Stifte** Schere Kleber Magazine

# <span id="page-54-0"></span>**AUFGABE B**

# DEM GOLDENEN LICHT ENTGEGEN

**AB KLASSENSTUFE 9 1 UNTERRICHTSEINHEIT**

HINTERGRUND Als György Ligeti sein Orchesterwerk Lontano schrieb, musste er oft an das Gemälde "Alexanderschlacht" des deutschen Malers Albrecht Altdorfer denken. Es entstand in den Jahren 1528/29 und zeigt den historischen Kampf von Alexander dem Großen gegen den König des Persischen Reiches. Obwohl er darauf minuziös jeden einzelnen Kämpfer beider Heere malte, blieb Ligetis Blick an etwas anderem hängen: dem hellen Licht im Hintergrund.

> Ligeti liebte das musikalische Spiel von **Hell und Dunkel** – in Lontano auf besondere Weise. Laden Sie die SuS mit dieser Aufgabe dazu ein, sich einem ganz besonderen Aspekt des Komponierens zu widmen: der Klangmalerei.

UMSETZUNG 1 Projizieren Sie das Bild "Alexanderschlacht" von Altdorfer auf dem Whiteboard in voller Größe. Unabhängig von der Entstehungsgeschichte und der Musik Ligetis geht es zunächst darum, gemeinsam mit den SuS das Bild zu beschreiben: **Was seht ihr? Wie wirkt das, was ihr seht, auf euch? Gibt es etwas, das euch besonders auffällt?** Kommen Sie offen mit den SuS ins Gespräch und versuchen Sie das Bild durch leitende Fragen genau zu untersuchen.

> Gehen Sie im zweiten Schritt auf den **Umgang mit Hell und Dunkel** ein. Versuche Sie sich genau beschreiben zu lassen, wo und wie Altdorfer beide Lichtstimmungen ein- und umsetzt und in welcher Beziehung sie zum Dargestellten stehen.

**2** Schicken Sie die SuS los. Ihre Aufgabe ist es, sich im Internet über das Bild, aber auch über den Künstler zu informieren. Dabei geht es darum, den **historischen Hintergrund** des Bildes zu erfassen, aber auch Altdorfers Faible für das Spiel von Hell und Dunkel zu begründen.

> Kommen Sie im Anschluss an die Recherche gemeinsam darüber ins Gespräch.

3. Stellen Sie den SuS erst jetzt Lontano vor! Spielen Sie das Werk an – mit dem Hinweis auf Ligetis persönlichem Bezug zu Altdorfers Bild. Geben Sie den SuS den Hörauftrag mit genau zu beobachten, wie Ligeti mit dem Aspekt der Helligkeit bzw. Dunkelheit umgeht. ♫ → [GYÖRGY LIGETI: LONTANO](https://open.spotify.com/track/7sSWpiXGy9HiORZisijJk2?si=2f5432939bf446a1&nd=1) 

.

**LONTANO** AUFGABE B

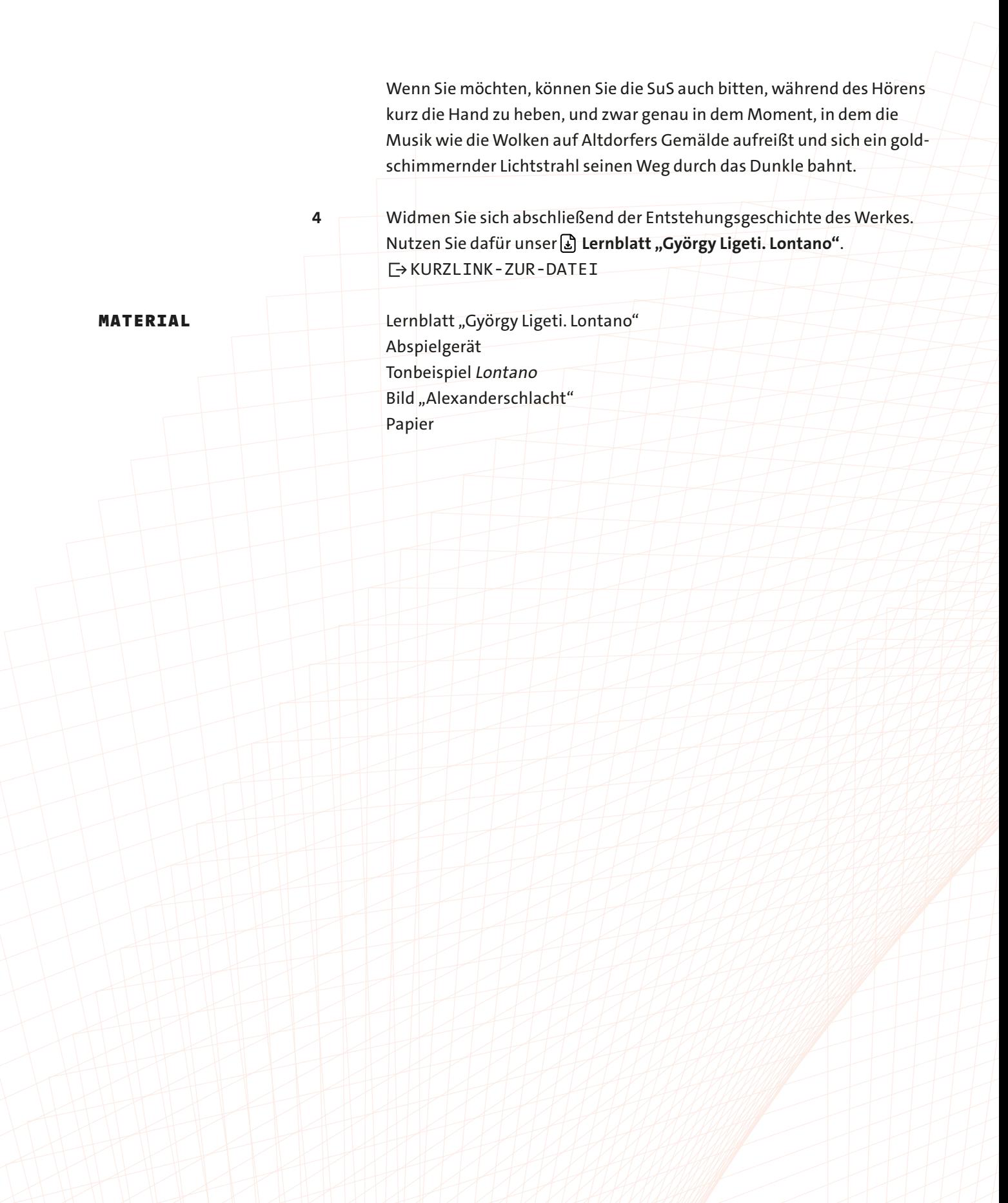

## <span id="page-56-0"></span>**AUFGABE C**

# AUF NACH KILVIRIA

**AB KLASSENSTUFE 5 1 UNTERRICHTSEINHEIT**

HINTERGRUND Mit fünf Jahren erfand György Ligeti ein imaginäres Land. Er nannte es "Kilviria". Bis in die Jugend hinein beschäftigte er sich quasi täglich damit. "Ich habe Landkarten und Stadtpläne gezeichnet", erinnerte er sich später. Ganze Bücher füllte er mit seinen Gedanken dazu. Akribisch hielt er fest, wie es dort aussieht, welche Sprache man dort spricht und wie sich das Leben in diesem Land gestaltet. Jahrzehnte später überlegte er sogar, daraus den Stoff für ein Musiktheaterwerk zu machen.

> "Es herrschte die totale Gerechtigkeit. Es gab kein Geld und keinen Kommerz. Die Leute arbeiteten nicht, alles wurde von Maschinen gemacht. Das war eine kindliche Utopie: Die Leute waren Wissenschaftler und Künstler, Krankheit und Tod gab es nicht und also auch keine Krankenhäuser und Friedhöfe."

György Ligeti

 Docken Sie daran an und laden Sie die SuS mit dieser Aufgabe dazu ein, Ligetis Fantasiewelt zu beschreiben. Stellen Sie dafür folgende These in den Raum: **Stellt euch vor, Ligeti hätte mit Lontano die Musik zu seinem Fantasieland "Kilviria" geschrieben. Was verrät uns die Musik über dieses Land?** 

**UMSETZUNG** 1 F[ühren Sie die SuS mit Hilfe unseres](#page-10-0) **L**ernblatts "György Ligeti. **Biografische Skizzen"** [in Ligetis Fantasiewelt ein](#page-10-0). Diskutieren Sie im Anschluss gemeinsam, welche Bedeutung ein Land – frei nach seinen Vorstellungen – für ihn hatte. Beachten Sie dabei auch die politischen Spannungen der damaligen Zeit und welche Rolle die Fantasie dabei spielen kann.

 $\vdash$  **KURZ[LINK-ZUR-DATEI](https://www.ard.de/die-ard/Modul-1-Lernblatt-Biografische-Skizzen-100.pdf)** 

**2** Spielen Sie im Anschluss Lontano unter der nachfolgenden Aufgabenstellung vor: Was verrät euch das Stück über das Fantasieland "Kilviria"? Wie sieht es in diesem Land aus? Welche Sprache wird darin gesprochen? Wie funktioniert das soziale System? Die Politik? … ♫ → [GYÖRGY LIGETI: LONTANO](https://open.spotify.com/track/7sSWpiXGy9HiORZisijJk2?si=2f5432939bf446a1&nd=1) 

> Die SuS können sich beim ersten Hören Notizen machen. Oder aber sie lassen die Musik zunächst auf sich wirken und bekommen dann Zeit, ihre Gedanken niederzuschreiben.

AUFGABE C

**3** Stellen Sie den SuS die Aufnahme des Stücks zur Verfügung oder lassen Sie sie während der Aufgabe weiter im Hintergrund laufen. Die SuS sollen auf der Grundlage der Musik und ihren zuvor angefertigten Notizen "Kilviria" eine Form geben. Gern können sie es an dieser Stelle Ligeti gleichtun und eine Skizze anfertigen! Wichtig an dieser Stelle: Auch wenn der Fantasie der SuS wie immer keine Grenzen gesetzt sind, Ausgangsund Zielpunkt bleibt die Musik.

**4** Verwandeln Sie den Klassenraum in eine Galerie und stellen Sie die Skizzen und Beschreibungen der SuS aus. Laufen Sie gemeinsam durch die Ausstellung und lassen Sie sich die entstandenen Werke erklären. Ziel dieses Rundgangs ist es, sich durch das gemeinsame Gespräch noch einmal vertiefend Ligetis Musik zu nähern, aber auch den SuS einen **diskursiven Raum** zu geben, über ihr Erlebnis mit Lontano zu sprechen.

**5.** Widmen Sie sich abschließend der Entstehungsgeschichte des Werkes. Nutzen Sie dafür unser [2] Lernblatt "György Ligeti. Lontano". → KURZ[LINK-ZUR-DATEI](https://www.ard.de/die-ard/Modul-5-Lernblatt-Lontano-100.pdf)

MATERIAL [Lernblatt "György Ligeti. Biografische Skizzen"](#page-10-0) [Lernblatt "György Ligeti. Lontano"](#page-58-0) Abspielgerät Tonbeispiel Lontano Papier **Stifte** 

# <span id="page-58-0"></span>**MATERIAL** GYÖRGY LIGETI. LONTANO

**"Hinter der Musik gibt es eine Musik und dahinter noch eine Musik, eine unendliche Perspektive, so wie wenn man sich in zwei Spiegeln sieht und eine unendliche Spiegelung entsteht." GYÖRGY LIGETI**

> Obwohl György Ligeti davon überzeugt war, dass KIs nie den kreativen Geist eines Menschen erfassen werden, faszinierte ihn die Technologie. Denn das, was sich in den gut 80 Jahren seines Lebens entwickelt hatte, war enorm. Während es in seiner Kindheit nicht mehr als ein altes Radiogerät gab, kam nur wenige Monate nach seinem Tod das erste Smartphone auf den Markt.

> In Köln lernte Ligeti die elektronische Musik kennen. Insgesamt drei Stücke schrieb er in dieser Zeit, kehrte aber zu Papier und Stift zurück und komponierte fortan ausschließlich Musik für "echte" Instrumente. Dennoch floss das, was er in Köln gelernt hatte, und auch das, was ihn technisch umgab, in seine Kompositionssprache mit ein, sodass sich das Konzertpublikum oft fragte, ob gerade wirklich nur das Orchester spielte oder ob die Musik nicht doch aus einem Computer kam.

### **Scharf. Unscharf. Tiefenscharf**

 Lontano ist eines der bekanntesten Werke, das Ligeti für großes Orchester geschrieben hat. Darin verzichtete er auf alles, was in der Musik wichtig ist: Melodie, Rhythmik und Harmonik. Ihm ging es einzig und allein um den Klang und wie sich dieser Klang durch den Raum bewegt.

 Ziel eines guten Fotos ist es, dass das Motiv, das wir fotografieren wollen, möglichst scharf wird. Manchmal wollen wir aber auch einen Fokus setzen. Dann zoomen wir heran, sodass nur ein Teil des Motivs scharf wird und der Rest sich quasi auflöst, also unscharf wird. Ligeti versuchte mit Lontano nichts anderes als genau das: Wie ein Fotograf experimentierte er darin mit der Schärfe der Klänge. Mal wirken sie wie verschwommen, mit den Ohren kaum zu erfassen. Mal dreht er am Objektiv und holt die Schärfe wieder zurück. Ligeti nutzt dafür seine liebste Kompositionsmethode: die Clustertechnik.

#### **Die totale Illusion**

 Als Cluster bezeichnet man in der Musik eine Ansammlung von Tönen. Die liegen oft so dicht neben- oder auch übereinander, dass sie sich quasi auflösen. Das heißt, der einzelne Ton verschwindet im Gesamtklang. Ligeti war ein echter Meister im Auf- und Umschichten von Klängen, weil er es auf eine so unauffällige Weise tat. Fast schon heimlich tauschte er nacheinander Ton für Ton aus, sodass im Verlauf der Musik ein vollkommen neuer Klang entstand und damit auch eine neue Farbe.

**Der Begriff** Klangfarbe **ist in der Musik sehr beliebt. Er kommt immer dann zum Einsatz, wenn versucht wird, den Ton eines einzelnen Instrumentes, vor allem aber das Aufeinandertreffen verschiedener Instrumente zu beschreiben. Schlussendlich ist es wie in der Malerei: Jedes Instrument hat seine eigene Klangfarbe. Treffen also zwei oder mehr Instrumente aufeinander, durchmischen sich diese Farben, sodass eine neue entsteht. György Ligeti war ein großer Fan von Klangmalerei, deshalb gehört auch der französische Komponist Claude Debussy zu seinen großen Vorbildern. Er wirkte in der Zeit des Impres**sionismus und gilt allgemein als "Meister der **Klangmalerei".** 

Ligeti liebte das Spiel mit den Klangfarben, vor allem in Lontano. Indem er seine Klänge auf- und wieder absteigen ließ, scheint es, als würden sie heller bzw. dunkler werden. Und je nachdem, wie dicht er die einzelnen Töne aneinandersetzte, desto näher wirken sie, ehe sie wieder in der Ferne verschwinden. Daher übrigens auch der Name des Stück. Das Wort "Lontano" stammt aus dem Italienischen und heißt übersetzt "weit weg".

### **Kinoreif**

Mit Lontano beweist Ligeti, dass er nicht nur ein großartiger Komponist ist, sondern auch ein Illusionskünstler! Denn durch das permanente Heran- und wieder Wegzoomen entsteht eine unglaubliche Spannung in der Musik. Kein Wunder, dass es sein Werk immer wieder in die Kinos schafft. Schon oft wurde Lontano zum Soundtrack von Horrorfilmen und Psychothrillern.

## <span id="page-60-0"></span>**61 LUX ÆTERNA** LEHKRÄFTEMATERIAL MODUL 6

**AUFGABE A** 

DER KLANG IM RAUM. EIN STIMMEXPERIMENT

**AB KLASSENSTUFE 5 1 UNTERRICHTSEINHEIT**

HINTERGRUND György Ligeti war ein Meister darin, Klangflächen zu komponieren und mit ihnen zu experimentieren. Behutsam **schichtete er einzelne Töne auf- und nebeneinander**, nahm neue Töne hinzu oder bereits klingende weg und erschuf damit einen Eindruck der Unendlichkeit.

> Laden Sie die SuS mit dieser Aufgabe ein, leibhaftig zu spüren, wie Klangflächen entstehen und sich **im Raum bewegen**. Leiten Sie dafür das nachfolgende Stimmexperiment an. Wichtig: Sorgen Sie für ausreichend Platz im Raum oder nutzen Sie große Räume wie die Aula oder sogar den Schulhof.

AUFGABE **1** Stimmen Sie sich auf die Aufgabe ein, indem Sie den SuS Ligetis Lux Aeterna anspielen. Ob ganz oder ausschnittweise entscheiden Sie. Ziel dieses ersten Hörens ist es, im Anschluss gemeinsam über die gesammelten **Höreindrücke** ins Gespräch zu kommen. Versuchen Sie im Plenum herauszuarbeiten, welche Wirkung die Musik auf die SuS hatte und versuchen Sie gemeinsam Worte zu finden, für das, was eben gehört wurde. ♫ → [GYÖRGY LIGETI: LONTANO](https://open.spotify.com/track/7sSWpiXGy9HiORZisijJk2?si=2f5432939bf446a1&nd=1) 

> **2** Ergänzend dazu oder auch im Anschluss können Sie die SuS mit der Entstehungsgeschichte, aber auch Ligetis **Kompositionsmethode** vertraut machen. Nutzen Sie dafür unser [J] Lernblatt "György Ligeti. Lux **[Aeterna".](#page-65-0)**

**3** Um das, was gehört und gelesen wurde, greifbar zu machen, starten Sie das Experiment! Der folgende Leitfaden unterstützt Sie bei der Durchführung:

 → **Dirigat bestimmen:** Wählen Sie – bevor das Experiment beginnt – eine Person aus, die das Dirigat übernimmt. Je nach Lerngruppen können auch Sie in der ersten Runde diese Funktion übernehmen. Diese Person ist die einzige, die sich frei und mit offenen Augen durch den Raum bewegen und einzelne Personen antippen darf. Was es mit dem Antippen auf sich hat, dazu gleich mehr.

 → **Töne im Raum verteilen**: Alle anderen SuS verteilen sich lose im Raum. Haben alle einen Platz gefunden, laden Sie die SuS ein, ihre Augen zu schließen. Das schärft die Aufmerksamkeit und richtet den Fokus auf die nachfolgende Hörerfahrung.

## 62 LEHKRÄFTEMATERIAL LUX ÆTERNA MODUL 6

AUFGABE A

 → **Ton angeben:** Der bzw. die Dirigent:in gibt der Gruppe einen Anfangston vor. Den versuchen die SuS zu übernehmen – jede:r für sich. Am besten ist es, wenn die SuS den Ton stimmstark sowie fortwährend summen. Das Resultat: Es entsteht eine schwebende, homogene Klangfläche.

 → **Töne in ihrer Höhe variieren:** Nun fängt der bzw. die Dirigent:in an, sich durch den Raum zu bewegen, vorsichtig durch die SuS hindurch. Indem er/sie einzelne SuS mit der Hand leicht an der Schulter berührt, gibt er/ sie ihnen das Zeichen, den vorgebeben Ton zu verändern. Das heißt, wird ein:e Schüler:in durch den bzw. die Dirigent:in berührt, muss diese:r einen neuen Ton summen. Dieser kann höher oder tiefer als der Ausgangston sein. Ob der neue Ton zu den anderen Tönen im Raum passt oder nicht, ist egal bzw. kann jede:r Schüler:inn selbst entscheiden. Auch Reibungen und daraus resultierende Spannungen können sehr interessant sein und ggf. durch eine:n andere:n Schüler:in aufgelöst werden. Viel wichtiger ist das, was dadurch entsteht: Durch das das Verändern des Tons verändert sich nicht nur der Gesamtklang der Fläche, sie kommt auch in Bewegung – genauso wie es Ligeti in Lux Aeterna angestrebt hat.

- **4** Wenn Sie das Gefühl haben, dass dieser Durchgang gut klappt, können Sie das **Experiment erweitern** (und dafür auch gern das Dirigat unter den SuS wechseln lassen).
	- → **Töne hinzu- oder wegnehmen:** Tippt der bzw. die Dirigent:in die SuS zweimal an, haben diese die Aufgabe zu verstummen oder – sollten sie vorher stumm gewesen sein – wieder mit dem Summen zu beginnen.
	- → **Töne in ihrer Intensität variieren:** Alternativ können Sie auch vereinbaren, dass bei einer zweifachen Berührung die Intensität des Tons verändert werden soll. Das heißt, die SuS können nicht nur entscheiden, ob sie höher oder tiefer summen, sondern auch lauter und leiser. Das gibt dem Ganzen noch mehr kreativen Spielraum.

 Experimentieren Sie frei. Gern können Sie auch eigene Codes oder Handlings vereinbaren.

**5** Besprechen Sie das Experiment bzw. die Versuchsreihen mit den SuS nach. Tauschen Sie sich über die Wirkung der Übung aus, versuchen Sie aber auch immer wieder den **Brückenschlag** zu Ligetis konkretem Werk herzustellen, gern auch in der Form, dass Sie sich das Stück zum Abschluss der Übung noch einmal gemeinsam anhören. Sicherlich können die SuS nun viel besser nachvollziehen, was Ligeti in der Musik versucht hat umzusetzen.

#### **63** LEHKRÄFTEMATERIAL MODUL 6

**LUX ÆTERNA** AUFGABE A

MATERIAL [Lernblatt "György Ligeti. Lux Aeterna](#page-65-0)" Tonbeispiel Lux Aeterna

SPECIAL: KLANGFLÄCHEN-

KOMPOSITION AM PC Unsere Specials greifen die jeweils vorangegangene Aufgabe auf und führen diese kreativ fort. Natürlich können Sie auch entscheiden – je nach Lerngruppe –, ob Sie diese Aufgabe als Alternative nutzen. Katapultieren Sie sie dafür in ein Audioschnittprogramm und lassen Sie die SuS mit einzelnen Tönen oder Flächen via Sample und Loop experimentieren. Auch hier lassen sich einzelne Töne oder auch Klänge wunderbar schichten, verschieben oder verändern.

#### <span id="page-63-0"></span>**64** LEHKRÄFTEMATERIAL **LUX ÆTERNA** MODUL 6

**AUFGABE B** 

## LIGETI GOES HOLLYWOOD

**AB KLASSENSTUFE 5 1 UNTERRICHTSEINHEIT**

HINTERGRUND Die Musik von György Ligeti hat etwas, das sich nur schwer in Worte fassen lässt. Sie **schwirrt und flirrt** und zieht die Hörenden vom ersten bis zum letzten Ton unaufhörlich in ihren Bann. Genauso muss es auch dem US-amerikanischen Filmemacher **Stanley Kubrik** gegangen sein, als er zum ersten Mal Musik von Ligeti hörte. Er ließ sie sofort zum Opener seines berühmten Science-Fiction-Klassikers 2001: Odyssee im Weltraum werden. Ligeti fühlte sich davon zwar geschmeichelt, weil er fand, dass seine Musik "ideal zu diesen Weltraum- und Geschwindigkeitsfantasien" passe, **ärgerte sich aber gleichzeitig** über Kubriks Dreistigkeit. Dieser hatte ihn nie um Erlaubnis gefragt, seine Musik verwenden zu dürfen, und ihm auch – wie es im Urheberrecht eigentlich geregelt ist – keinen Cent gezahlt, dabei spielte der Film – nicht zuletzt wegen seines Soundtracks – Millionen ein!

> Nutzen Sie diese Aufgabe und laden Sie die SuS ein, sich Lux Aeterna aus der Perspektive eines Filmemachers zu erschließen. Auch dieses Stück wurde Teil von Kubriks Science-Fiction-Film.

## UMSETZUNG **1** Stimmen Sie sich auf die Aufgabe ein, indem Sie sich der Entstehungsgeschichte von Ligetis Werk widmen. [Nutzen Sie dafür unser](#page-65-0) **Lernblatt ["György Ligeti. Lux Aeterna"](#page-65-0)**. → KURZ[LINK-ZUR-DATEI](https://www.ard.de/die-ard/Modul-6-Lernblatt-Lux-Aeterna-100.pdf)

**2** Spielen Sie im Anschluss Lux Aeterna ohne Kubriks Filmbilder an. ♫ → [GYÖRGY LIGETI: LUX AETERNA](https://open.spotify.com/track/1hU88AaLMMfOlpg8Dmj9fQ?si=ac1c3e7b87ea44e8&nd=1) 

**3** Die SuS haben die Aufgabe, auf Grundlage der Musik eine eigene Filmszene zu entwickeln – gern in selbstgefundenen kleinen Gruppen. [Dafür](#page-67-0)  [kann die Methode der Storyboard-Entwicklung genutzt werden, die Sie](#page-67-0)  auf unserem **A** [Arbeitsblatt "Mit Ligeti ins Weltall"](#page-67-0) finden.

> Das **STORYBOARD** ist quasi die gezeichnete Version eines Drehbuchs und hilft den SuS, ein Gefühl dafür zu bekommen, wie ihre Filmszene später aussehen könnte. Die SuS können auf dem Arbeitsblatt neben Dialogen in Form von Sprechblasen auch Kameraeinstellungen und Drehorte festhalten. Am Ende werden die einzelnen Bilder nummeriert, um den Handlungsverlauf abzusichern. Alternativ dazu kann auch ein **FOTOBOARD** gestaltet werden. Das funktioniert quasi genauso wie ein Storyboard, nur dass die einzelnen Bilder nicht gemalt, sondern selbst nachgestellt und mit der Kamera festgehalten werden.

#### **65** LEHKRÄFTEMATERIAL

MODUL 6

**LUX ÆTERNA** AUFGABE B

**4** Lassen Sie sich die einzelnen Filmszenen pitchen! Jedes Team hat dafür max. zwei Minuten Zeit. Die anderen SuS **bilden eine Jury**, die beispielsweise für die Vergabe einer Filmförderung verantwortlich ist. Bereiten Sie dafür mit den SuS Bewertungskarten vor. Die Range an Punkten reicht von 1 bis 10. Nach dem Pitch werden die Karten hochgehalten und ausgezählt, sodass sich schnell ein faires Votum ermitteln lässt.

> Schlussendlich gibt's bei dieser Aufgabe kein Richtig oder Falsch. Sie appelliert an die Fantasie Ihrer SuS. Beim Pitch geht es eher darum, überzeugend die eigene Idee vorzustellen.

**5** Zum Abschluss der Aufgabe können Sie den SuS die Originalszene aus Kubriks 2001: Odyssee im Weltraum vorspielen. Beantworten Sie im Plenum gemeinsam die Frage: **Wie ist Kubrik mit Ligetis Musik umgegangen? Und inwieweit unterscheidet sich das, was wir sehen, von unseren eigenen Szenen? Was haben wir in der Musik gehört?** 

> Gern können Sie auch – angedockt an den Themenkomplex "Filmmusik" – typische Merkmale von Musik im Film diskutieren oder aber auch durch die bewusste Stummschaltung der Musik überlegen, wie sich eine Szene durch das Hinzu- oder Wegnehmen von Musik bzw. in diesem Fall Ligetis Lux Aeterna verändert.

MATERIAL VIII [Lernblatt "György Ligeti. Lux Aeterna"](#page-65-0) [Arbeitsblatt "Mit Ligeti ins Weltall"](#page-67-0) **Stifte** Wertekarten 1 bis 10 Abspielgerät Tonbeispiel Lux Aeterna Filmbeispiel 2001: Odyssee im Weltraum

BOGEN FÜR SCHÜLER\*INNEN MODUL 6

<span id="page-65-0"></span>**I**

# **MATERIAL** GYÖRGY LIGETI. LUX ÆTERNA

**"Auf einer unbewegten Wasserfläche sieht man ein Bild, das sich widerspiegelt, dann kräuselt sich das Wasser, das Bild wird verzerrt und verschwindet, und ganz allmählich, während das Wasser sich wieder glättet, erscheint ein neues, ein anderes Bild." GYÖRGY LIGETI**

> György Ligeti liebte es zu träumen. Denn alles, was er bei Nacht erlebte, fühlte sich oft lebendiger und echter an als die Realität selbst. Zudem waren seine Träume voller bunter Farben und Formen, an die er sich oft noch Tage später erinnern konnte. Einer seiner Träume kehrte allerdings immer wieder: Ligeti träumte davon, dass sein Kinderzimmer "von einem dünnfaserigen, aber dichten und äußert verwickelten Gewebe" ausgefüllt war. Später nannte er dieses Gewebe "Spinnennetz" – das perfekte Symbolbild, um Werke wie Lux Aeterna zu beschreiben.

> Lux Aeterna entstand 1966 im Auftrag der Stuttgarter Schola Cantorum, einem Chor, der es sich zur Aufgabe gemacht hatte, ausschließlich Neue Musik aufzuführen. Bis heute gehört Ligetis Werk zu einem der berühmtesten Stücke überhaupt, weil er darin einen Sound erschuf, den es so noch nie zuvor gegeben hatte. Um zu verstehen, was diesen Sound so berühmt gemacht hat, müssen wir genau untersuchen, was Ligeti da eigentlich musikalisch gemacht hat.

### **Vom Gefühl der Unendlichkeit**

 Als Ligeti anfing, Lux Aeterna zu schreiben, wollte er eine Musik erfinden, die nach Unendlichkeit klingt. "Erweckt wird der Eindruck, dass die Musik bereits da war, als wir sie noch nicht hörten, und immer fortdauern wird, auch wenn wir sie nicht mehr hören", so Ligeti. Daher auch der Name des Stücks: Aus dem Lateinischen übersetzt steht "lux aeterna" für die Bitte nach dem ewigen Licht, was im christlichen Glauben so viel bedeutet wie nach dem Tod von Gott im Himmel willkommen geheißen werden. Doch zurück zu Ligeti: Wie schafft man es, Ewigkeit im Ohr entstehen lassen? Ganz einfach, indem man auf Ligetis liebste Kompositionsmethode setzt: die Mikropolyphonie.

#### **Ton für Ton zum Spinnennetz**

 Wer schon einmal im Chor gesungen hat, weiß, dass es normalerweise vier Stimmgruppen gibt: Sopran, Alt, Tenor und Bass. Innerhalb der eigenen Stimmgruppe wird meist die gleiche Melodie gesungen, sodass

Mikropolyphonie **ist eine Kompositionstechnik, die Ende des 20. Jahrhunderts entstand. Dabei werden einzelne Stimmen so zusammengesetzt, dass eine sehr fein gegliederte Klangfläche entsteht oder, um György Ligeti sprechen zu lassen: ein Spinnennetz. Daher stammt übrigens auch der Name: Aus der griechischen Sprache übersetzt bedeutet**  Mikro-Polyphonie "kleine Vielstimmigkeit".

**Schon vor hunderten von Jahren war die Polyphonie sehr beliebt. Und auch heute noch lieben die Menschen mehrstimmigen Gesang, zum Beispiel in Form eines Kanons. Dabei wandert ein und dieselbe Melodie nacheinander durch alle Stimmen. Auch Ligeti war ein großer Fan des Kanons, setzte ihn in Lux Aeterna allerdings etwas anders als gewohnt um: Anstatt die Stimmen nacheinander einsetzen zu lassen, beginnen sie gleichzeitig. Damit es trotzdem noch polyphon und nicht unisono (gleichstimmig) klingt, veränderte Ligeti die Melodie jeder einzelnen Stimme. Mal variierte er die Tonlänge, mal die Tonhöhe. Doch egal wie er sie anpasste: Er machte es so kunstvoll, dass wir den Kanon, der Lux Aeterna zugrunde liegt, nicht einmal ansatzweise mit den Ohren erahnen können.** 

**Der Begriff** Klangfarbe **ist in der Musik sehr beliebt. Er kommt immer dann zum Einsatz, wenn versucht wird, den Ton eines einzelnen Instrumentes, vor allem aber das Aufeinandertreffen verschiedener Instrumente zu beschreiben. Schlussendlich ist es wie in der Malerei: Jedes Instrument hat seine eigene Klangfarbe. Treffen also zwei oder mehr Instrumente aufeinander, durchmischen sich diese Farben, sodass eine neue entsteht. György Ligeti war ein großer Fan von Klangmalerei, deshalb gehört auch der französische Komponist Claude Debussy zu seinen großen Vorbildern. Er wirkte in der Zeit des Impres**sionismus und gilt allgemein als "Meister der **Klangmalerei".** 

am Ende ein vierstimmiger Gesang entsteht. Für Lux Aeterna verfolgte Ligeti eine andere Idee: Er beschloss, aus jedem:r Sänger:in eine:n Solist:in zu machen, und schrieb Lux Aeterna für 16 Einzelstimmen. Das heißt: Jede:r Sänger:in bekam seine eigene Melodie! Warum? Um sie wie eine Spinne kunstvoll miteinander zu verweben.

### **Alles bewegt sich, nichts steht still**

Stellt euch vor, jede der 16 Einzelstimmen wäre eine eigene Aquarellfarbe und jeder Ton ein eigener Pinseltupfer. Zum Beginn seiner Musik setzt Ligeti 16 verschieden farbige Tupfer übereinander. Was passiert? Kaum hat er den Pinsel abgesetzt, fangen die Farben an, ineinander zu laufen und sich zu einer bunten Fläche aufzulösen. Das gleiche passiert auch in unseren Ohren: Durch das sehr dichte Übereinanderschichten der einzelnen Töne – in der Musik sagt man auch Clustern dazu – lösen sie sich binnen einer Sekunde in einer gemeinsamen Klangfläche auf. Das heißt, sie sind so eng ineinander verwoben, dass sie als Einheit wahrgenommen werden. Doch diese Fläche steht nie still. Denn im Verlauf der Musik setzt Ligeti immer wieder neue Tupfer bzw. Töne, sodass sich die Farben bzw. Klänge immer wieder neu mischen und tatsächlich ein Gefühl von Unendlichkeit entsteht. Ligeti selbst beschrieb diesen Moment des Sichverwandelns übrigens als Metamorphose, da jede Stimme vom ersten bis zum letzten Ton im Wandel ist. Nichts steht still, alles bewegt sich.

Lux Aeterna ist kein leichtes Werk. Im Gegenteil. Jeder Chor, der sich dieses Stück vornimmt, hat ein hartes Stück Arbeit vor sich.

### <span id="page-67-0"></span>ARBEITSBLATT

MODUL 6

**LUX ÆTERNA**

## **AUFGABE** MIT LIGETI INS ALL

AUFGABEN **1 Findet euch in kleinen Teams zusammen und entwickelt eine Story zu Lux Aeterna von György Ligeti. Verwandelt sie in ein Storyboard und dann ab damit auf die Bühne! Pitcht eure Idee vor eurer Klasse und holt euch damit die Förderung für euren Film.** 

> Das Storyboard ist die gezeichnete Form des Drehbuchs und hilft euch, ein Gefühl dafür zu bekommen, wie eure **Szene später aussehen** kann. Haltet darin Dialoge fest, zum Beispiel in Form von Sprechblasen, aber auch Kameraperspektiven, Drehorte, mögliche Requisiten usw. Und falls Zeichnen nichts für euch ist: Ihr könnt auch ein Fotoboard gestalten!

**•** Erfunden wurde das Storyboard übrigens in den Walt Disney Studios, deshalb erinnert es auch oft an einen Comic.

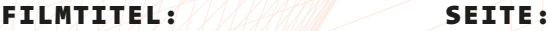

RAXVIA)

ИНИ ЛИН LK V LAA LKAA A

.И.А.А.ҚИМЛ LA X VAATITIINA VVIAANIMIKS. AAAAAANIIZZIOOLO

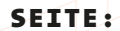

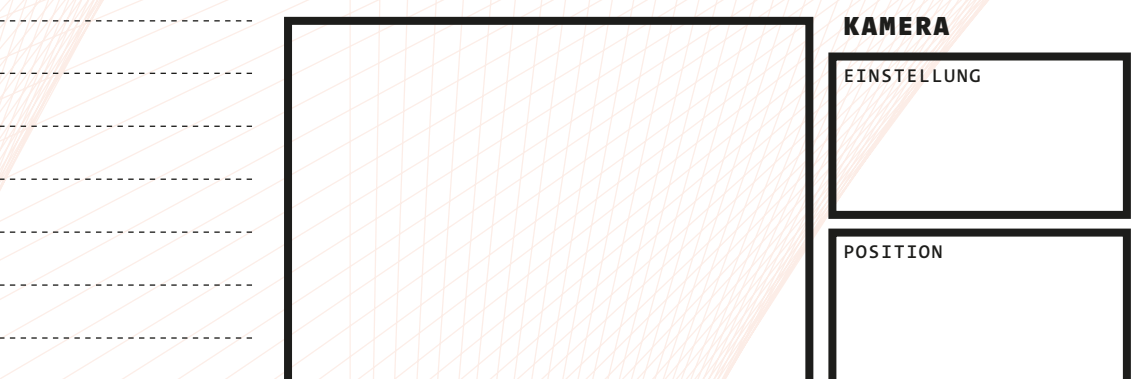

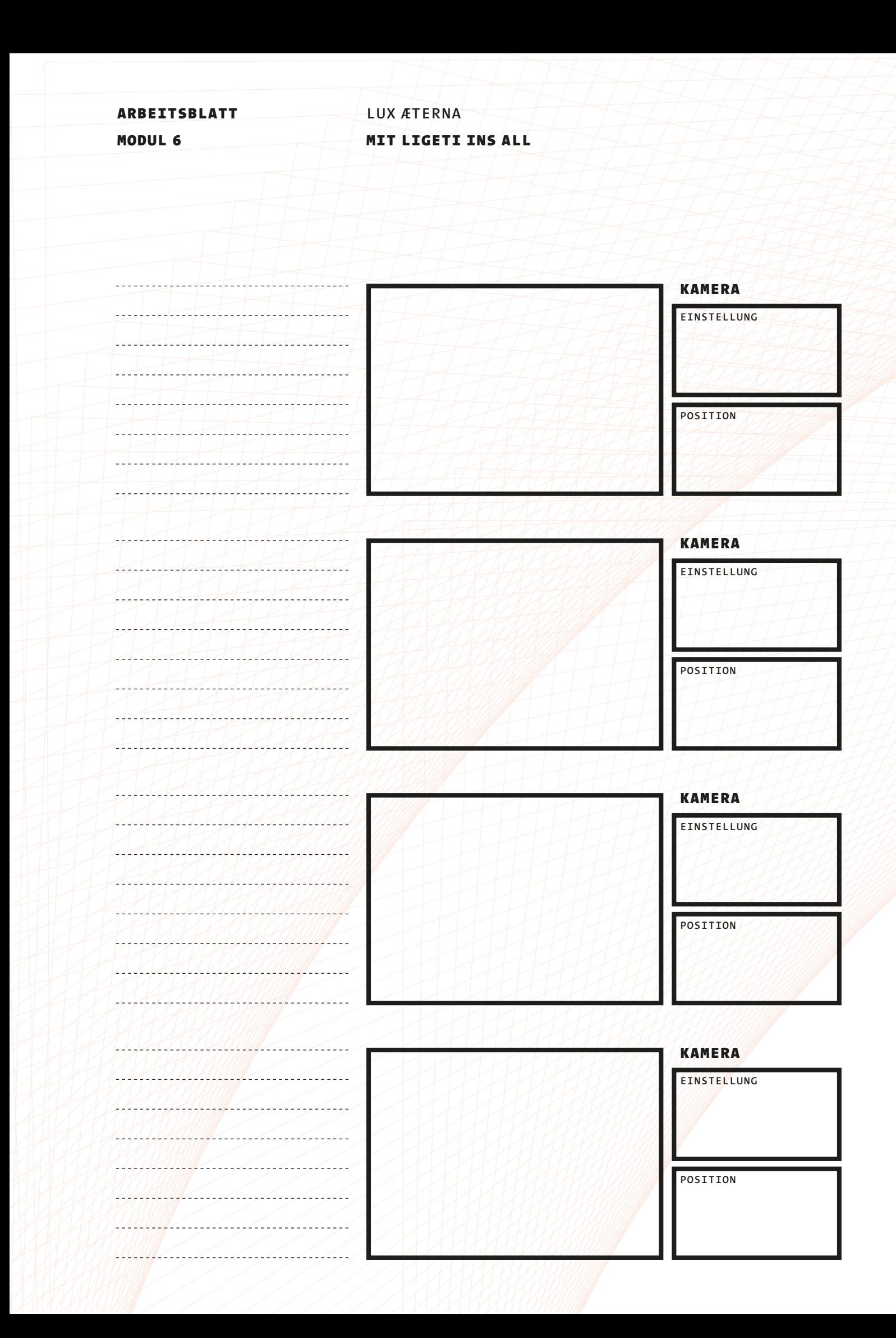

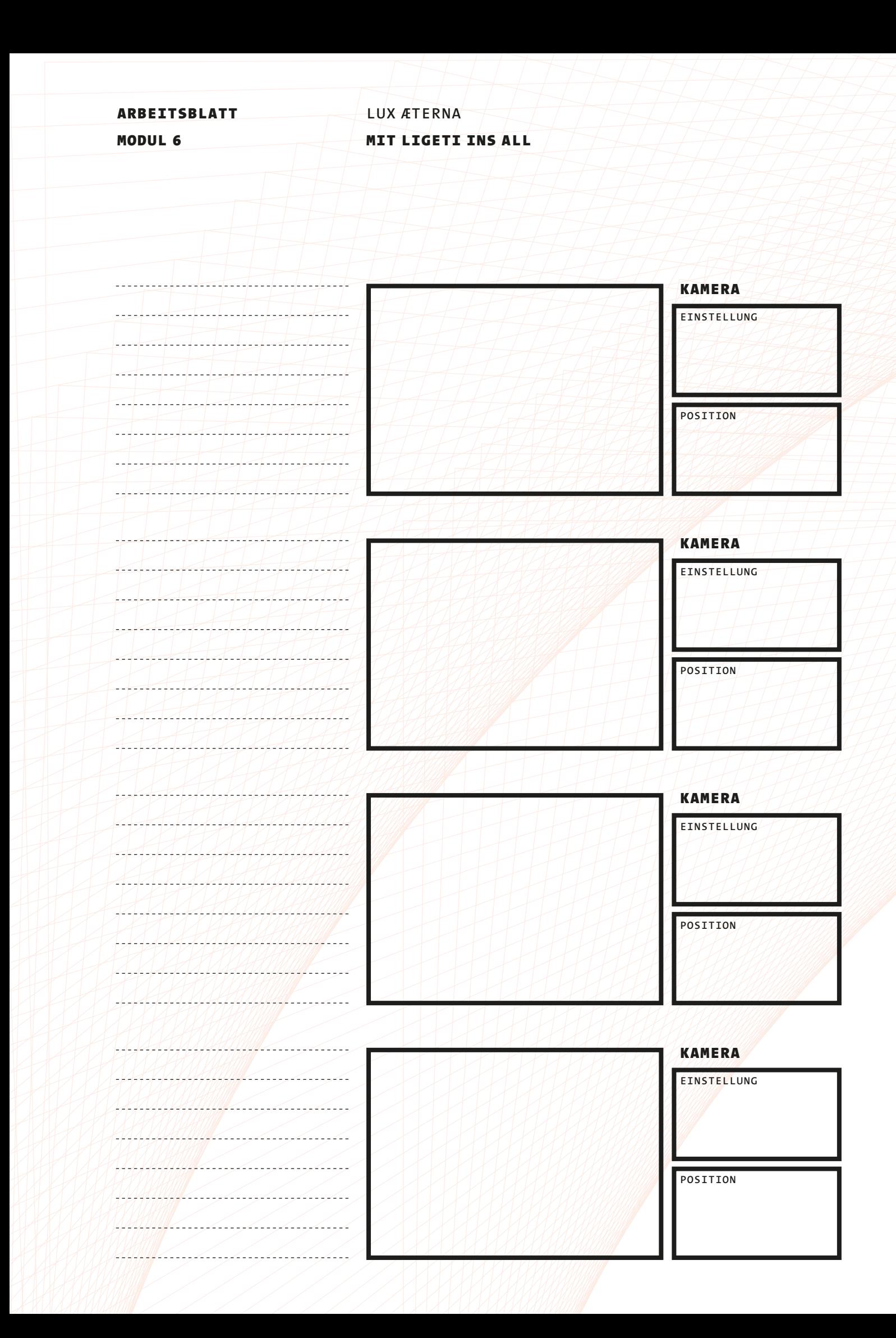

IMPRESSUM

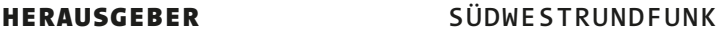

AUTOR:INNEN **KATHARINA HÖHNE WOLFRAM LAMPARTER (DIE METRONOM-CHALLENGE)**

REDAKTION **MATTHIAS CLAUDI**

GESTALTUNG **NODESIGN**

**BÜRO FÜR KOMMUNIKATION NODESIGN.COM**

REDAKTIONSSCHLUSS **15. MÄRZ 2023**